**[Files](#page-2-0)**

[Unix File I/O](#page-2-0) [Stream I/O](#page-38-0)

**Related [Processes](#page-68-0)**

Process

[Properties](#page-75-0)

[Interface](#page-77-0)

Process [Creation](#page-78-0)

Program [Execution](#page-89-0)

Process **[Termination](#page-96-0)** 

Waiting on a [Child Process](#page-100-0)

[Pitfalls](#page-113-0)

[Debugging](#page-115-0)

**[IPC](#page-116-0)**

[Pipes](#page-119-0) [Redirection of](#page-135-0) stdin/stdout [Pitfalls](#page-149-0)

## <span id="page-0-0"></span>**Exercise 1: Files, Processes, Pipes**

**Operating SystemsVU 2023W**

Axel Brunnbauer, Florian Mihola, David Lung, Andreas Brandstätter, Peter Puschner

> Technische Universität Wien Computer Engineering Cyber-Physical Systems

> > 2023-10-19

**[Files](#page-2-0)** [Unix File I/O](#page-2-0) [Stream I/O](#page-38-0)

**Related [Processes](#page-68-0)**

Process [Properties](#page-75-0)

[Interface](#page-77-0)

Process [Creation](#page-78-0)

Program [Execution](#page-89-0)

Process **[Termination](#page-96-0)** 

Waiting on a [Child Process](#page-100-0)

[Pitfalls](#page-113-0)

[Debugging](#page-115-0)

**[IPC](#page-116-0)**

[Pipes](#page-119-0) [Redirection of](#page-135-0) stdin/stdout [Pitfalls](#page-149-0)

## Content

### File Handling

▶ File IO, Streams

### Related Processes

- $\blacktriangleright$  Create a process (fork)
- ▶ Load a new program into a process's memory (exec)
- ▶ Wait on a process's termination (wait)

## IPC via Unnamed Pipes

▶ Communication between related processes

#### **[Files](#page-2-0)**

[Unix File I/O](#page-2-0) [Stream I/O](#page-38-0)

#### **Related [Processes](#page-68-0)**

Process

[Properties](#page-75-0)

[Interface](#page-77-0)

Process **[Creation](#page-78-0)** 

Program **[Execution](#page-89-0)** 

Process **[Termination](#page-96-0)** 

Waiting on a [Child Process](#page-100-0)

[Pitfalls](#page-113-0)

[Debugging](#page-115-0)

#### **[IPC](#page-116-0)**

[Pipes](#page-119-0) [Redirection of](#page-135-0) stdin/stdout [Pitfalls](#page-149-0)

## <span id="page-2-0"></span>Unix File I/O

File Descriptor

### ▶ Non-negative integer

#### **[Files](#page-2-0)**

[Unix File I/O](#page-2-0) [Stream I/O](#page-38-0)

**Related [Processes](#page-68-0)**

Process

[Properties](#page-75-0)

[Interface](#page-77-0)

Process **[Creation](#page-78-0)** 

Program **[Execution](#page-89-0)** 

Process **[Termination](#page-96-0)** 

Waiting on a [Child Process](#page-100-0)

[Pitfalls](#page-113-0)

[Debugging](#page-115-0)

**[IPC](#page-116-0)**

[Pipes](#page-119-0) [Redirection of](#page-135-0) stdin/stdout [Pitfalls](#page-149-0)

## Unix File I/O

### File Descriptor

Non-negative integer

Reference to an entry  $(=$  index) in the table of open files (file descriptor table) of the process

#### **[Files](#page-2-0)**

[Unix File I/O](#page-2-0) [Stream I/O](#page-38-0)

**Related [Processes](#page-68-0)**

Process

[Properties](#page-75-0)

[Interface](#page-77-0)

Process **[Creation](#page-78-0)** 

Program [Execution](#page-89-0)

Process **[Termination](#page-96-0)** 

Waiting on a [Child Process](#page-100-0)

[Pitfalls](#page-113-0)

[Debugging](#page-115-0)

#### **[IPC](#page-116-0)**

[Pipes](#page-119-0) [Redirection of](#page-135-0) stdin/stdout [Pitfalls](#page-149-0)

## Unix File I/O

### File Descriptor

- Non-negative integer
- Reference to an entry ( $=$  index) in the table of open files (file descriptor table) of the process
- ▶ Standard I/O file descriptors: already present at program start

#### **[Files](#page-2-0)**

[Unix File I/O](#page-2-0) [Stream I/O](#page-38-0)

- **Related [Processes](#page-68-0)**
- Process
- [Properties](#page-75-0)
- [Interface](#page-77-0)
- Process **[Creation](#page-78-0)**
- Program [Execution](#page-89-0)
- Process **[Termination](#page-96-0)**
- Waiting on a [Child Process](#page-100-0)
- [Pitfalls](#page-113-0)
- [Debugging](#page-115-0)

### **[IPC](#page-116-0)**

- [Pipes](#page-119-0)
- [Redirection of](#page-135-0) stdin/stdout [Pitfalls](#page-149-0)

## Unix File I/O

### File Descriptor

- Non-negative integer
- Reference to an entry ( $=$  index) in the table of open files (file descriptor table) of the process
- ▶ Standard I/O file descriptors: already present at program start

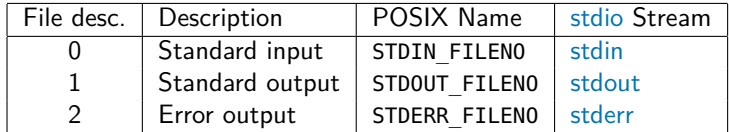

#### **[Files](#page-2-0)**

[Unix File I/O](#page-2-0) [Stream I/O](#page-38-0)

- **Related [Processes](#page-68-0)**
- Process
- [Properties](#page-75-0)
- [Interface](#page-77-0)
- Process [Creation](#page-78-0)
- Program [Execution](#page-89-0)
- Process **[Termination](#page-96-0)**
- Waiting on a [Child Process](#page-100-0)
- [Pitfalls](#page-113-0)
- [Debugging](#page-115-0)

#### **[IPC](#page-116-0)**

[Pipes](#page-119-0) [Redirection of](#page-135-0) stdin/stdout [Pitfalls](#page-149-0)

## Unix File I/O

### File Descriptor

- Non-negative integer
- Reference to an entry ( $=$  index) in the table of open files (file descriptor table) of the process
- $\triangleright$  Standard I/O file descriptors: already present at program start

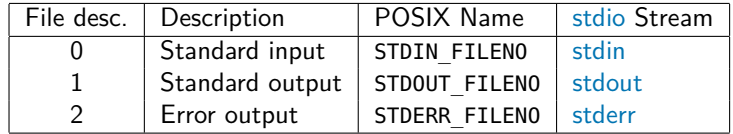

▶ POSIX name is defined in <unistd.h>

#### **[Files](#page-2-0)**

[Unix File I/O](#page-2-0) [Stream I/O](#page-38-0)

**Related [Processes](#page-68-0)**

Process

[Properties](#page-75-0)

[Interface](#page-77-0)

Process **[Creation](#page-78-0)** 

Program **[Execution](#page-89-0)** 

Process **[Termination](#page-96-0)** 

Waiting on a [Child Process](#page-100-0)

[Pitfalls](#page-113-0)

[Debugging](#page-115-0)

#### **[IPC](#page-116-0)**

[Pipes](#page-119-0) [Redirection of](#page-135-0) stdin/stdout

[Pitfalls](#page-149-0)

## Unix File I/O

System calls for file access (see man pages chapter 2)

**[Files](#page-2-0)**

[Unix File I/O](#page-2-0) [Stream I/O](#page-38-0)

**Related [Processes](#page-68-0)**

Process

[Properties](#page-75-0)

[Interface](#page-77-0)

Process **[Creation](#page-78-0)** 

Program [Execution](#page-89-0)

Process **[Termination](#page-96-0)** 

Waiting on a [Child Process](#page-100-0)

[Pitfalls](#page-113-0)

[Debugging](#page-115-0)

**[IPC](#page-116-0)**

[Pipes](#page-119-0) [Redirection of](#page-135-0) stdin/stdout [Pitfalls](#page-149-0)

## Unix File I/O

System calls for file access (see man pages chapter 2)

int **open**(const char \*pathname, int flags, mode\_t mode) Opens an existing file or creates a new file

**[Files](#page-2-0)** [Unix File I/O](#page-2-0) [Stream I/O](#page-38-0)

**Related [Processes](#page-68-0)**

Process

[Properties](#page-75-0) [Interface](#page-77-0)

Process

[Creation](#page-78-0)

Program [Execution](#page-89-0)

Process **[Termination](#page-96-0)** 

Waiting on a [Child Process](#page-100-0)

[Pitfalls](#page-113-0)

[Debugging](#page-115-0)

**[IPC](#page-116-0)**

[Pipes](#page-119-0) [Redirection of](#page-135-0) stdin/stdout [Pitfalls](#page-149-0)

# Unix File I/O

System calls for file access (see man pages chapter 2)

int **open**(const char \*pathname, int flags, mode\_t mode) Opens an existing file or creates a new file

▶ pathname: path to the file

**[Files](#page-2-0)**

[Unix File I/O](#page-2-0) [Stream I/O](#page-38-0)

- **Related [Processes](#page-68-0)**
- Process
- **[Properties](#page-75-0)**
- [Interface](#page-77-0)
- Process [Creation](#page-78-0)
- Program [Execution](#page-89-0)
- Process **[Termination](#page-96-0)**
- Waiting on a [Child Process](#page-100-0)
- [Pitfalls](#page-113-0)
- [Debugging](#page-115-0)

**[IPC](#page-116-0)**

[Pipes](#page-119-0) [Redirection of](#page-135-0) stdin/stdout [Pitfalls](#page-149-0)

# Unix File I/O

System calls for file access (see man pages chapter 2)

int **open**(const char \*pathname, int flags, mode\_t mode) Opens an existing file or creates a new file

- ▶ pathname: path to the file
- ▶ flags: One of 0\_RDONLY, O\_WRONLY, O\_RDWR
	- ▶ Additional flags can be added (via bitwise OR):
		- ▶ 0 CREAT: create the file if it does not exist
		- $\triangleright$  0 EXCL: fail if the file already exists

**[Files](#page-2-0)**

- [Unix File I/O](#page-2-0) [Stream I/O](#page-38-0)
- **Related [Processes](#page-68-0)**
- Process
- **[Properties](#page-75-0)**
- [Interface](#page-77-0)
- Process [Creation](#page-78-0)
- Program [Execution](#page-89-0)
- Process **[Termination](#page-96-0)**
- Waiting on a [Child Process](#page-100-0)
- [Pitfalls](#page-113-0)
- [Debugging](#page-115-0)

#### **[IPC](#page-116-0)**

[Pipes](#page-119-0) [Redirection of](#page-135-0) stdin/stdout [Pitfalls](#page-149-0)

## Unix File I/O

System calls for file access (see man pages chapter 2)

int **open**(const char \*pathname, int flags, mode\_t mode) Opens an existing file or creates a new file

- ▶ pathname: path to the file
- ▶ flags: One of 0\_RDONLY, O\_WRONLY, O\_RDWR
	- ▶ Additional flags can be added (via bitwise OR):
		- ▶ 0 CREAT: create the file if it does not exist
		- $\triangleright$  0 EXCL: fail if the file already exists

▶ mode: specifies the file mode bits to be applied when a new file is created

**[Files](#page-2-0)**

- [Unix File I/O](#page-2-0) [Stream I/O](#page-38-0)
- **Related [Processes](#page-68-0)**
- Process
- **[Properties](#page-75-0)**
- [Interface](#page-77-0)
- Process [Creation](#page-78-0)
- Program [Execution](#page-89-0)
- Process **[Termination](#page-96-0)**
- Waiting on a [Child Process](#page-100-0)
- [Pitfalls](#page-113-0)
- [Debugging](#page-115-0)
- **[IPC](#page-116-0)**
- [Pipes](#page-119-0) [Redirection of](#page-135-0) stdin/stdout [Pitfalls](#page-149-0)

# Unix File I/O

System calls for file access (see man pages chapter 2)

int **open**(const char \*pathname, int flags, mode\_t mode) Opens an existing file or creates a new file

- ▶ pathname: path to the file
- ▶ flags: One of 0\_RDONLY, O\_WRONLY, O\_RDWR
	- ▶ Additional flags can be added (via bitwise OR):
		- ▶ 0 CREAT: create the file if it does not exist
		- $\triangleright$  0 EXCL: fail if the file already exists
- ▶ mode: specifies the file mode bits to be applied when a new file is created

▶ Returns a file descriptor or -1 on error

**[Files](#page-2-0)**

[Unix File I/O](#page-2-0) [Stream I/O](#page-38-0)

**Related [Processes](#page-68-0)**

Process

[Properties](#page-75-0)

[Interface](#page-77-0)

Process [Creation](#page-78-0)

Program [Execution](#page-89-0)

Process **[Termination](#page-96-0)** 

Waiting on a [Child Process](#page-100-0)

[Pitfalls](#page-113-0)

[Debugging](#page-115-0)

**[IPC](#page-116-0)**

[Pipes](#page-119-0) [Redirection of](#page-135-0) stdin/stdout [Pitfalls](#page-149-0)

# Unix File I/O

System calls for file access (see man pages chapter 2)

int **open**(const char \*pathname, int flags, mode\_t mode) Opens an existing file or creates a new file

▶ pathname: path to the file

▶ flags: One of 0\_RDONLY, O\_WRONLY, O\_RDWR

- ▶ Additional flags can be added (via bitwise OR):
	- ▶ 0 CREAT: create the file if it does not exist
	- $\triangleright$  0 EXCL: fail if the file already exists
- ▶ mode: specifies the file mode bits to be applied when a new file is created

▶ Returns a file descriptor or -1 on error

```
int fd = open("~/data.txt", O_CREAT | O_EXCL | O_WRONLY);
```

```
if (fd < 0) {
    fprintf(stderr, "open failed: %s\n", strerror(errno));
    exit(EXIT FAILURE);
}
```
**[Files](#page-2-0)**

[Unix File I/O](#page-2-0) [Stream I/O](#page-38-0)

**Related [Processes](#page-68-0)**

Process

[Properties](#page-75-0)

[Interface](#page-77-0)

Process **[Creation](#page-78-0)** 

Program **[Execution](#page-89-0)** 

Process **[Termination](#page-96-0)** 

Waiting on a [Child Process](#page-100-0)

[Pitfalls](#page-113-0)

[Debugging](#page-115-0)

**[IPC](#page-116-0)**

[Pipes](#page-119-0) [Redirection of](#page-135-0) stdin/stdout [Pitfalls](#page-149-0)

Unix File I/O

System calls for file access (see man pages chapter 2)

ssize\_t **read**(int fd, void \*buf, size\_t count) Read up to count bytes from a file

**[Files](#page-2-0)** [Unix File I/O](#page-2-0)

[Stream I/O](#page-38-0)

**Related [Processes](#page-68-0)**

Process

[Properties](#page-75-0)

[Interface](#page-77-0)

Process **[Creation](#page-78-0)** 

Program [Execution](#page-89-0)

Process **[Termination](#page-96-0)** 

Waiting on a [Child Process](#page-100-0)

[Pitfalls](#page-113-0)

[Debugging](#page-115-0)

**[IPC](#page-116-0)**

[Pipes](#page-119-0) [Redirection of](#page-135-0) stdin/stdout [Pitfalls](#page-149-0)

# Unix File I/O

System calls for file access (see man pages chapter 2)

ssize\_t **read**(int fd, void \*buf, size\_t count) Read up to count bytes from a file

 $\blacktriangleright$  fd: file descriptor

**[Files](#page-2-0)**

[Unix File I/O](#page-2-0) [Stream I/O](#page-38-0)

**Related [Processes](#page-68-0)**

Process

[Properties](#page-75-0)

[Interface](#page-77-0)

Process [Creation](#page-78-0)

Program [Execution](#page-89-0)

Process **[Termination](#page-96-0)** 

Waiting on a [Child Process](#page-100-0)

[Pitfalls](#page-113-0)

[Debugging](#page-115-0)

**[IPC](#page-116-0)**

[Pipes](#page-119-0) [Redirection of](#page-135-0) stdin/stdout [Pitfalls](#page-149-0)

# Unix File I/O

System calls for file access (see man pages chapter 2)

ssize\_t **read**(int fd, void \*buf, size\_t count)

- $\blacktriangleright$  fd: file descriptor
- ▶ buf: buffer to be filled with the read data

**[Files](#page-2-0)**

[Unix File I/O](#page-2-0) [Stream I/O](#page-38-0)

**Related [Processes](#page-68-0)**

Process

**[Properties](#page-75-0)** 

[Interface](#page-77-0)

Process [Creation](#page-78-0)

Program [Execution](#page-89-0)

Process **[Termination](#page-96-0)** 

Waiting on a [Child Process](#page-100-0)

[Pitfalls](#page-113-0)

[Debugging](#page-115-0)

**[IPC](#page-116-0)**

[Pipes](#page-119-0) [Redirection of](#page-135-0) stdin/stdout [Pitfalls](#page-149-0)

Unix File I/O

System calls for file access (see man pages chapter 2)

ssize\_t **read**(int fd, void \*buf, size\_t count)

- $\blacktriangleright$  fd: file descriptor
- ▶ buf: buffer to be filled with the read data
- ▶ count: size of buffer (max number of bytes to read)

**[Files](#page-2-0)**

[Unix File I/O](#page-2-0) [Stream I/O](#page-38-0)

**Related [Processes](#page-68-0)**

Process

**[Properties](#page-75-0)** 

[Interface](#page-77-0)

Process [Creation](#page-78-0)

Program [Execution](#page-89-0)

Process **[Termination](#page-96-0)** 

Waiting on a [Child Process](#page-100-0)

[Pitfalls](#page-113-0)

[Debugging](#page-115-0)

**[IPC](#page-116-0)**

[Pipes](#page-119-0) [Redirection of](#page-135-0) stdin/stdout [Pitfalls](#page-149-0)

# Unix File I/O

System calls for file access (see man pages chapter 2)

ssize\_t **read**(int fd, void \*buf, size\_t count)

- $\blacktriangleright$  fd: file descriptor
- ▶ buf: buffer to be filled with the read data
- ▶ count: size of buffer (max number of bytes to read)
- ▶ Returns number of bytes effectively read or -1 on error

**[Files](#page-2-0)** [Unix File I/O](#page-2-0)

[Stream I/O](#page-38-0)

**Related [Processes](#page-68-0)**

Process

**[Properties](#page-75-0)** 

[Interface](#page-77-0)

**Process** [Creation](#page-78-0)

Program [Execution](#page-89-0)

Process **[Termination](#page-96-0)** 

Waiting on a [Child Process](#page-100-0)

[Pitfalls](#page-113-0)

[Debugging](#page-115-0)

**[IPC](#page-116-0)**

[Pipes](#page-119-0) [Redirection of](#page-135-0) stdin/stdout [Pitfalls](#page-149-0)

}

Unix File I/O

System calls for file access (see man pages chapter 2)

ssize\_t **read**(int fd, void \*buf, size\_t count)

- $\blacktriangleright$  fd: file descriptor
- ▶ buf: buffer to be filled with the read data
- ▶ count: size of buffer (max number of bytes to read)
- ▶ Returns number of bytes effectively read or -1 on error

```
char buffer[80];
```

```
for (int pos = 0; pos < sizeof(buffer); ) {
   int numread = read(fd, buffer+pos, sizeof(buffer)-pos);
```

```
if (numread \leq 0) {
    // error
} else
```

```
pos += numread;
```
**[Files](#page-2-0)**

[Unix File I/O](#page-2-0) [Stream I/O](#page-38-0)

**Related [Processes](#page-68-0)**

Process

[Properties](#page-75-0)

[Interface](#page-77-0)

Process **[Creation](#page-78-0)** 

Program **[Execution](#page-89-0)** 

Process **[Termination](#page-96-0)** 

Waiting on a [Child Process](#page-100-0)

[Pitfalls](#page-113-0)

[Debugging](#page-115-0)

**[IPC](#page-116-0)**

[Pipes](#page-119-0) [Redirection of](#page-135-0) stdin/stdout

[Pitfalls](#page-149-0)

## Unix File I/O

System calls for file access (see man pages chapter 2)

ssize\_t **write**(int fd, void \*buf, size\_t count) Write up to count bytes to a file

**[Files](#page-2-0)** [Unix File I/O](#page-2-0)

[Stream I/O](#page-38-0)

**Related [Processes](#page-68-0)**

Process

[Properties](#page-75-0)

[Interface](#page-77-0)

Process **[Creation](#page-78-0)** 

Program [Execution](#page-89-0)

Process **[Termination](#page-96-0)** 

Waiting on a [Child Process](#page-100-0)

[Pitfalls](#page-113-0)

[Debugging](#page-115-0)

**[IPC](#page-116-0)**

[Pipes](#page-119-0) [Redirection of](#page-135-0) stdin/stdout [Pitfalls](#page-149-0)

# Unix File I/O

System calls for file access (see man pages chapter 2)

ssize\_t **write**(int fd, void \*buf, size\_t count) Write up to count bytes to a file

 $\blacktriangleright$  fd: file descriptor

**[Files](#page-2-0)**

[Unix File I/O](#page-2-0) [Stream I/O](#page-38-0)

**Related [Processes](#page-68-0)**

Process

[Properties](#page-75-0)

[Interface](#page-77-0)

Process [Creation](#page-78-0)

Program [Execution](#page-89-0)

Process **[Termination](#page-96-0)** 

Waiting on a [Child Process](#page-100-0)

[Pitfalls](#page-113-0)

[Debugging](#page-115-0)

**[IPC](#page-116-0)**

[Pipes](#page-119-0) [Redirection of](#page-135-0) stdin/stdout [Pitfalls](#page-149-0)

# Unix File I/O

System calls for file access (see man pages chapter 2)

ssize\_t **write**(int fd, void \*buf, size\_t count)

- $\blacktriangleright$  fd: file descriptor
- $\blacktriangleright$  buf: buffer with the data to be written

**[Files](#page-2-0)**

[Unix File I/O](#page-2-0) [Stream I/O](#page-38-0)

**Related [Processes](#page-68-0)**

Process

**[Properties](#page-75-0)** 

[Interface](#page-77-0)

Process [Creation](#page-78-0)

Program [Execution](#page-89-0)

Process **[Termination](#page-96-0)** 

Waiting on a [Child Process](#page-100-0)

[Pitfalls](#page-113-0)

[Debugging](#page-115-0)

**[IPC](#page-116-0)**

[Pipes](#page-119-0) [Redirection of](#page-135-0) stdin/stdout [Pitfalls](#page-149-0)

# Unix File I/O

System calls for file access (see man pages chapter 2)

ssize\_t **write**(int fd, void \*buf, size\_t count)

- $\blacktriangleright$  fd: file descriptor
- ▶ buf: buffer with the data to be written
- ▶ count: size of buffer (max number of bytes to write)

**[Files](#page-2-0)**

[Unix File I/O](#page-2-0) [Stream I/O](#page-38-0)

**Related [Processes](#page-68-0)**

Process

**[Properties](#page-75-0)** 

[Interface](#page-77-0)

Process [Creation](#page-78-0)

Program [Execution](#page-89-0)

Process **[Termination](#page-96-0)** 

Waiting on a [Child Process](#page-100-0)

[Pitfalls](#page-113-0)

[Debugging](#page-115-0)

**[IPC](#page-116-0)**

[Pipes](#page-119-0) [Redirection of](#page-135-0) stdin/stdout [Pitfalls](#page-149-0)

# Unix File I/O

System calls for file access (see man pages chapter 2)

ssize\_t **write**(int fd, void \*buf, size\_t count)

- $\blacktriangleright$  fd: file descriptor
- ▶ buf: buffer with the data to be written
- count: size of buffer (max number of bytes to write)
- $\blacktriangleright$  Returns the number of bytes effectively written or  $-1$

**[Files](#page-2-0)** [Unix File I/O](#page-2-0)

[Stream I/O](#page-38-0)

**Related [Processes](#page-68-0)**

Process

**[Properties](#page-75-0)** 

[Interface](#page-77-0)

Process [Creation](#page-78-0)

Program [Execution](#page-89-0)

Process **[Termination](#page-96-0)** 

Waiting on a [Child Process](#page-100-0)

[Pitfalls](#page-113-0)

[Debugging](#page-115-0)

**[IPC](#page-116-0)**

[Pipes](#page-119-0) [Redirection of](#page-135-0) stdin/stdout [Pitfalls](#page-149-0)

Unix File I/O

System calls for file access (see man pages chapter 2)

ssize\_t **write**(int fd, void \*buf, size\_t count)

- $\blacktriangleright$  fd: file descriptor
- ▶ buf: buffer with the data to be written
- ▶ count: size of buffer (max number of bytes to write)
- $\blacktriangleright$  Returns the number of bytes effectively written or  $-1$

```
char buffer[80] = "Data to be written";
for (int pos = 0; pos < sizeof(buffer); ) {
    int n = write(fd, buffer+pos, sizeof(buffer)-pos);
    if (n < 0) {
       // error
    } else
        pos += n;}
```
**[Files](#page-2-0)**

[Unix File I/O](#page-2-0) [Stream I/O](#page-38-0)

**Related [Processes](#page-68-0)**

Process

[Properties](#page-75-0)

[Interface](#page-77-0)

Process **[Creation](#page-78-0)** 

Program **[Execution](#page-89-0)** 

Process **[Termination](#page-96-0)** 

Waiting on a [Child Process](#page-100-0)

[Pitfalls](#page-113-0)

[Debugging](#page-115-0)

**[IPC](#page-116-0)**

[Pipes](#page-119-0) [Redirection of](#page-135-0) stdin/stdout

[Pitfalls](#page-149-0)

# Unix File I/O

System calls for file access (see man pages chapter 2)

int **close**(int fd) Close a file

**[Files](#page-2-0)**

[Unix File I/O](#page-2-0) [Stream I/O](#page-38-0)

**Related [Processes](#page-68-0)**

Process

[Properties](#page-75-0) [Interface](#page-77-0)

Process **[Creation](#page-78-0)** 

Program **[Execution](#page-89-0)** 

Process **[Termination](#page-96-0)** 

Waiting on a [Child Process](#page-100-0)

[Pitfalls](#page-113-0)

[Debugging](#page-115-0)

**[IPC](#page-116-0)**

[Pipes](#page-119-0) [Redirection of](#page-135-0) stdin/stdout [Pitfalls](#page-149-0)

# Unix File I/O

System calls for file access (see man pages chapter 2)

### int **close**(int fd)

Close a file

 $\blacktriangleright$  fd: file descriptor

**[Files](#page-2-0)**

#### [Unix File I/O](#page-2-0) [Stream I/O](#page-38-0)

**Related [Processes](#page-68-0)**

Process

[Properties](#page-75-0)

[Interface](#page-77-0)

Process **[Creation](#page-78-0)** 

Program [Execution](#page-89-0)

Process **[Termination](#page-96-0)** 

Waiting on a [Child Process](#page-100-0)

[Pitfalls](#page-113-0)

[Debugging](#page-115-0)

#### **[IPC](#page-116-0)**

[Pipes](#page-119-0) [Redirection of](#page-135-0) stdin/stdout [Pitfalls](#page-149-0)

# Unix File I/O

System calls for file access (see man pages chapter 2)

## int **close**(int fd)

Close a file

 $\blacktriangleright$  fd: file descriptor

▶ Returns 0 on success and -1 on error

**[Files](#page-2-0)**

#### [Unix File I/O](#page-2-0) [Stream I/O](#page-38-0)

**Related [Processes](#page-68-0)**

Process

[Properties](#page-75-0)

[Interface](#page-77-0)

Process [Creation](#page-78-0)

Program [Execution](#page-89-0)

Process **[Termination](#page-96-0)** 

Waiting on a [Child Process](#page-100-0)

[Pitfalls](#page-113-0)

[Debugging](#page-115-0)

#### **[IPC](#page-116-0)**

[Pipes](#page-119-0) [Redirection of](#page-135-0)

stdin/stdout [Pitfalls](#page-149-0)

Unix File I/O

System calls for file access (see man pages chapter 2)

### int **close**(int fd)

Close a file

 $\blacktriangleright$  fd: file descriptor

▶ Returns 0 on success and -1 on error

```
if (close(fd) < 0) {
    fprintf(stderr, "close failed: %s\n", strerror(errno));
    exit(EXIT_FAILURE);
```
}

## Unix File I/O EINTR

### $\triangleright$  read() and write() can be interrupted by a signal

**Related [Processes](#page-68-0)**

**[Files](#page-2-0)** [Unix File I/O](#page-2-0) [Stream I/O](#page-38-0)

Process [Properties](#page-75-0)

[Interface](#page-77-0)

Process **[Creation](#page-78-0)** 

Program **[Execution](#page-89-0)** 

Process **[Termination](#page-96-0)** 

Waiting on a [Child Process](#page-100-0)

[Pitfalls](#page-113-0)

[Debugging](#page-115-0)

**[IPC](#page-116-0)**

[Pipes](#page-119-0) [Redirection of](#page-135-0) stdin/stdout

[Pitfalls](#page-149-0)

## Unix File I/O EINTR

#### **[Files](#page-2-0)**

[Unix File I/O](#page-2-0) [Stream I/O](#page-38-0)

**Related [Processes](#page-68-0)**

Process

[Properties](#page-75-0)

[Interface](#page-77-0)

Process **[Creation](#page-78-0)** 

Program **[Execution](#page-89-0)** 

Process **[Termination](#page-96-0)** 

Waiting on a [Child Process](#page-100-0)

[Pitfalls](#page-113-0)

[Debugging](#page-115-0)

**[IPC](#page-116-0)**

[Pipes](#page-119-0) [Redirection of](#page-135-0) stdin/stdout [Pitfalls](#page-149-0)

 $\triangleright$  read() and write() can be interrupted by a signal

▶ In this case they return -1 and set errno to EINTR

#### **[Files](#page-2-0)**

[Unix File I/O](#page-2-0) [Stream I/O](#page-38-0)

**Related [Processes](#page-68-0)**

Process

[Properties](#page-75-0)

[Interface](#page-77-0)

Process **[Creation](#page-78-0)** 

Program [Execution](#page-89-0)

Process **[Termination](#page-96-0)** 

Waiting on a [Child Process](#page-100-0)

[Pitfalls](#page-113-0)

[Debugging](#page-115-0)

**[IPC](#page-116-0)**

[Pipes](#page-119-0) [Redirection of](#page-135-0) stdin/stdout [Pitfalls](#page-149-0)

## Unix File I/O EINTR

 $\triangleright$  read() and write() can be interrupted by a signal

- ▶ In this case they return -1 and set errno to EINTR
- ▶ No bytes are read or written

#### **[Files](#page-2-0)**

[Unix File I/O](#page-2-0) [Stream I/O](#page-38-0)

**Related [Processes](#page-68-0)**

- Process
- [Properties](#page-75-0)
- [Interface](#page-77-0)
- Process **[Creation](#page-78-0)**
- Program [Execution](#page-89-0)
- Process **[Termination](#page-96-0)**
- Waiting on a [Child Process](#page-100-0)
- [Pitfalls](#page-113-0)
- [Debugging](#page-115-0)

#### **[IPC](#page-116-0)**

[Pipes](#page-119-0) [Redirection of](#page-135-0) stdin/stdout [Pitfalls](#page-149-0)

## Unix File I/O EINTR

- $\triangleright$  read() and write() can be interrupted by a signal
- ▶ In this case they return -1 and set errno to EINTR
- ▶ No bytes are read or written
- $\blacktriangleright$  If this happens, just retry

#### **[Files](#page-2-0)**

[Unix File I/O](#page-2-0) [Stream I/O](#page-38-0)

**Related [Processes](#page-68-0)**

Process [Properties](#page-75-0)

[Interface](#page-77-0)

Process [Creation](#page-78-0)

Program [Execution](#page-89-0)

Process **[Termination](#page-96-0)** 

Waiting on a [Child Process](#page-100-0)

[Pitfalls](#page-113-0)

[Debugging](#page-115-0)

#### **[IPC](#page-116-0)**

[Pipes](#page-119-0) [Redirection of](#page-135-0) stdin/stdout [Pitfalls](#page-149-0)

}

## Unix File I/O EINTR

 $\triangleright$  read() and write() can be interrupted by a signal

- ▶ In this case they return -1 and set errno to EINTR
- ▶ No bytes are read or written
- $\blacktriangleright$  If this happens, just retry

read() without checking for EINTR:

```
char buffer[80];
int pos, numread;
```

```
for (pos = \theta; pos < sizeof(buffer); ) {
    numread = read(fd, buffer + pos, sizeof(buffer) - pos);
```

```
if (numread < 0) {
   // error
```
### } **else** pos += numread;

#### **[Files](#page-2-0)**

[Unix File I/O](#page-2-0) [Stream I/O](#page-38-0)

**Related [Processes](#page-68-0)**

Process [Properties](#page-75-0)

[Interface](#page-77-0)

Process [Creation](#page-78-0)

Program [Execution](#page-89-0)

Process **[Termination](#page-96-0)** 

Waiting on a [Child Process](#page-100-0)

[Pitfalls](#page-113-0)

[Debugging](#page-115-0)

**[IPC](#page-116-0)**

[Pipes](#page-119-0) [Redirection of](#page-135-0) stdin/stdout [Pitfalls](#page-149-0)

}

## Unix File I/O EINTR

 $\triangleright$  read() and write() can be interrupted by a signal

- ▶ In this case they return -1 and set errno to EINTR
- ▶ No bytes are read or written
- $\blacktriangleright$  If this happens, just retry

read() with checking for EINTR:

```
char buffer[80];
int pos, numread;
```

```
for (pos = \theta; pos < sizeof(buffer); ) {
    numread = read(fd, buffer + pos, sizeof(buffer) - pos);
```

```
if (numread \lt 0) {
    if (errno != EINTR)
        // other error than EINTR
} else
    pos += numread;
```
8 / 66
#### **[Files](#page-2-0)**

[Unix File I/O](#page-2-0) [Stream I/O](#page-38-0)

**Related [Processes](#page-68-0)**

Process [Properties](#page-75-0)

[Interface](#page-77-0)

Process [Creation](#page-78-0)

Program [Execution](#page-89-0)

Process **[Termination](#page-96-0)** 

Waiting on a [Child Process](#page-100-0)

[Pitfalls](#page-113-0)

[Debugging](#page-115-0)

#### **[IPC](#page-116-0)**

[Pipes](#page-119-0) [Redirection of](#page-135-0) stdin/stdout [Pitfalls](#page-149-0)

}

## Unix File I/O EINTR

 $\triangleright$  read() and write() can be interrupted by a signal

- ▶ In this case they return -1 and set errno to EINTR
- ▶ No bytes are read or written
- $\blacktriangleright$  If this happens, just retry

write() without checking for EINTR:

```
char buffer[80] = "Data to be written";
int pos, numwrit;
for (pos = \theta; pos < sizeof(buffer); ) {
```

```
numwrit = write(fd, buffer + pos, sizeof(buffer) - pos);
```

```
if (numwrit < 0) {
   // error
```
### } **else** pos += numwrit;

#### **[Files](#page-2-0)**

[Unix File I/O](#page-2-0) [Stream I/O](#page-38-0)

**Related [Processes](#page-68-0)**

Process [Properties](#page-75-0)

[Interface](#page-77-0)

Process [Creation](#page-78-0)

Program [Execution](#page-89-0)

Process **[Termination](#page-96-0)** 

Waiting on a [Child Process](#page-100-0)

[Pitfalls](#page-113-0)

[Debugging](#page-115-0)

#### **[IPC](#page-116-0)**

[Pipes](#page-119-0) [Redirection of](#page-135-0) stdin/stdout [Pitfalls](#page-149-0)

## Unix File I/O EINTR

 $\triangleright$  read() and write() can be interrupted by a signal

- ▶ In this case they return -1 and set errno to EINTR
- ▶ No bytes are read or written
- $\blacktriangleright$  If this happens, just retry

```
write() with checking for EINTR:
```

```
char buffer[80] = "Data to be written";
int pos, numwrit;
for (pos = \theta; pos < sizeof(buffer); ) {
    numwrit = write(fd, buffer + pos, sizeof(buffer) - pos);
    if (numwrit < 0) {
        if (errno != EINTR)
            // other error than EINTR
    } else
        pos += numwrit;
}
```
**[Files](#page-2-0)** [Unix File I/O](#page-2-0) [Stream I/O](#page-38-0)

**Related [Processes](#page-68-0)**

Process

[Properties](#page-75-0) [Interface](#page-77-0)

Process **[Creation](#page-78-0)** 

Program **[Execution](#page-89-0)** 

Process **[Termination](#page-96-0)** 

Waiting on a [Child Process](#page-100-0)

**[Pitfalls](#page-113-0)** 

[Debugging](#page-115-0)

**[IPC](#page-116-0)**

[Pipes](#page-119-0) [Redirection of](#page-135-0) stdin/stdout

[Pitfalls](#page-149-0)

# <span id="page-38-0"></span>Stream I/O in C

**[Files](#page-2-0)** [Unix File I/O](#page-2-0) [Stream I/O](#page-38-0)

**Related [Processes](#page-68-0)**

Process

[Properties](#page-75-0) [Interface](#page-77-0)

Process **[Creation](#page-78-0)** 

Program [Execution](#page-89-0)

Process **[Termination](#page-96-0)** 

Waiting on a [Child Process](#page-100-0)

[Pitfalls](#page-113-0)

[Debugging](#page-115-0)

**[IPC](#page-116-0)**

[Pipes](#page-119-0) [Redirection of](#page-135-0) stdin/stdout [Pitfalls](#page-149-0)

# Stream I/O in C

The functionality descends from a "portable I/O package" written by Mike Lesk at Bell Labs in the early 1970s. (Source: Wikipedia)

 $\triangleright$  Standard I/O library (portability)

**#include** <stdio.h>

**[Files](#page-2-0)** [Unix File I/O](#page-2-0) [Stream I/O](#page-38-0)

**Related [Processes](#page-68-0)**

Process [Properties](#page-75-0)

[Interface](#page-77-0)

Process [Creation](#page-78-0)

Program [Execution](#page-89-0)

Process **[Termination](#page-96-0)** 

Waiting on a [Child Process](#page-100-0)

[Pitfalls](#page-113-0)

[Debugging](#page-115-0)

**[IPC](#page-116-0)**

[Pipes](#page-119-0) [Redirection of](#page-135-0) stdin/stdout [Pitfalls](#page-149-0)

# Stream I/O in C

The functionality descends from a "portable I/O package" written by Mike Lesk at Bell Labs in the early 1970s. (Source: Wikipedia)

 $\triangleright$  Standard I/O library (portability)

**#include** <stdio.h>

Buffered layer on top of the Unix  $1/O$ 

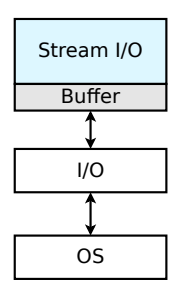

**[Files](#page-2-0)** [Unix File I/O](#page-2-0) [Stream I/O](#page-38-0)

**Related [Processes](#page-68-0)**

Process [Properties](#page-75-0)

[Interface](#page-77-0)

Process [Creation](#page-78-0)

Program [Execution](#page-89-0)

Process **[Termination](#page-96-0)** 

Waiting on a [Child Process](#page-100-0)

[Pitfalls](#page-113-0)

[Debugging](#page-115-0)

**[IPC](#page-116-0)**

[Pipes](#page-119-0) [Redirection of](#page-135-0) stdin/stdout [Pitfalls](#page-149-0)

# Stream I/O in C

- $\triangleright$  Standard I/O library (portability) **#include** <stdio.h>
- Buffered layer on top of the Unix  $1/O$ ▶ Stream data type: FILE, includes i.a. file descriptor, pointer to buffer, current position, EOF and error flags

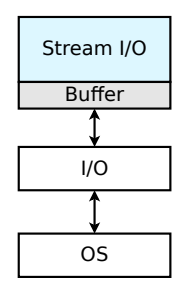

**[Files](#page-2-0)** [Unix File I/O](#page-2-0) [Stream I/O](#page-38-0)

**Related [Processes](#page-68-0)**

Process [Properties](#page-75-0)

[Interface](#page-77-0)

Process [Creation](#page-78-0)

Program [Execution](#page-89-0)

Process **[Termination](#page-96-0)** 

Waiting on a [Child Process](#page-100-0)

[Pitfalls](#page-113-0)

[Debugging](#page-115-0)

**[IPC](#page-116-0)**

[Pipes](#page-119-0) [Redirection of](#page-135-0) stdin/stdout [Pitfalls](#page-149-0)

# Stream I/O in C

- $\triangleright$  Standard I/O library (portability) **#include** <stdio.h>
- Buffered layer on top of the Unix I/O
- ▶ Stream data type: FILE, includes i.a. file descriptor, pointer to buffer, current position, EOF and error flags
- ▶ Predefined streams stdin, stdout, stderr

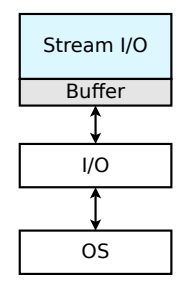

- **Related [Processes](#page-68-0)**
- Process [Properties](#page-75-0)
- [Interface](#page-77-0)
- Process [Creation](#page-78-0)
- Program [Execution](#page-89-0)
- Process **[Termination](#page-96-0)**
- Waiting on a [Child Process](#page-100-0)
- [Pitfalls](#page-113-0)
- [Debugging](#page-115-0)
- **[IPC](#page-116-0)**
- [Pipes](#page-119-0) [Redirection of](#page-135-0) stdin/stdout [Pitfalls](#page-149-0)

# Stream I/O in C

- $\triangleright$  Standard I/O library (portability) **#include** <stdio.h>
- Buffered layer on top of the Unix I/O
- ▶ Stream data type: FILE, includes i.a. file descriptor, pointer to buffer, current position, EOF and error flags
- ▶ Predefined streams stdin, stdout, stderr
- ▶ Convention: functions start with "f": fopen(3),  $f\ddot{\theta}$  (3), fwrite(3), fprintf(3), ...

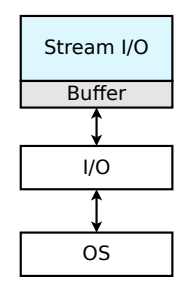

**[Files](#page-2-0)** [Unix File I/O](#page-2-0) [Stream I/O](#page-38-0)

**Related [Processes](#page-68-0)**

Process

[Properties](#page-75-0)

[Interface](#page-77-0)

Process **[Creation](#page-78-0)** 

Program **[Execution](#page-89-0)** 

Process **[Termination](#page-96-0)** 

Waiting on a [Child Process](#page-100-0)

[Pitfalls](#page-113-0)

[Debugging](#page-115-0)

**[IPC](#page-116-0)**

[Pipes](#page-119-0) [Redirection of](#page-135-0) stdin/stdout

[Pitfalls](#page-149-0)

# fopen(3)

**[Files](#page-2-0)** [Unix File I/O](#page-2-0) [Stream I/O](#page-38-0)

**Related [Processes](#page-68-0)**

Process

[Properties](#page-75-0) [Interface](#page-77-0)

Process **[Creation](#page-78-0)** 

Program **[Execution](#page-89-0)** 

Process **[Termination](#page-96-0)** 

Waiting on a [Child Process](#page-100-0)

**[Pitfalls](#page-113-0)** 

[Debugging](#page-115-0)

**[IPC](#page-116-0)**

[Pipes](#page-119-0) [Redirection of](#page-135-0) stdin/stdout [Pitfalls](#page-149-0)

# fopen(3)

## FILE \***fopen**(const char \*path, const char \*mode)

 $\blacktriangleright$  The file at  $path$  is opened, and associated with the returned stream

**[Files](#page-2-0)** [Unix File I/O](#page-2-0) [Stream I/O](#page-38-0)

**Related [Processes](#page-68-0)**

Process

[Properties](#page-75-0)

[Interface](#page-77-0)

Process **[Creation](#page-78-0)** 

Program [Execution](#page-89-0)

Process **[Termination](#page-96-0)** 

Waiting on a [Child Process](#page-100-0)

[Pitfalls](#page-113-0)

[Debugging](#page-115-0)

**[IPC](#page-116-0)**

[Pipes](#page-119-0) [Redirection of](#page-135-0) stdin/stdout [Pitfalls](#page-149-0)

# fopen(3)

- ▶ The file at path is opened, and associated with the returned stream
- ▶ Different I/O modes:
	- ▶ "r" : read-only

**[Files](#page-2-0)** [Unix File I/O](#page-2-0) [Stream I/O](#page-38-0)

**Related [Processes](#page-68-0)**

Process

[Properties](#page-75-0)

[Interface](#page-77-0)

Process [Creation](#page-78-0)

Program [Execution](#page-89-0)

Process **[Termination](#page-96-0)** 

Waiting on a [Child Process](#page-100-0)

[Pitfalls](#page-113-0)

[Debugging](#page-115-0)

**[IPC](#page-116-0)**

[Pipes](#page-119-0) [Redirection of](#page-135-0) stdin/stdout [Pitfalls](#page-149-0)

# fopen(3)

- $\blacktriangleright$  The file at  $path$  is opened, and associated with the returned stream
- ▶ Different I/O modes:
	- ▶ "r" : read-only
	- ▶ "W" : write-only (truncate to zero length first)

**[Files](#page-2-0)** [Unix File I/O](#page-2-0) [Stream I/O](#page-38-0)

**Related [Processes](#page-68-0)**

Process

[Properties](#page-75-0)

[Interface](#page-77-0)

Process [Creation](#page-78-0)

Program [Execution](#page-89-0)

Process **[Termination](#page-96-0)** 

Waiting on a [Child Process](#page-100-0)

[Pitfalls](#page-113-0)

[Debugging](#page-115-0)

**[IPC](#page-116-0)**

[Pipes](#page-119-0) [Redirection of](#page-135-0) stdin/stdout [Pitfalls](#page-149-0)

# fopen(3)

- $\blacktriangleright$  The file at  $path$  is opened, and associated with the returned stream
- ▶ Different I/O modes:
	- ▶ "r" : read-only
	- ▶ "W" : write-only (truncate to zero length first)
	- ▶ "a" : append-only

**[Files](#page-2-0)** [Unix File I/O](#page-2-0) [Stream I/O](#page-38-0)

- **Related [Processes](#page-68-0)**
- Process
- [Properties](#page-75-0)
- [Interface](#page-77-0)
- Process [Creation](#page-78-0)
- Program [Execution](#page-89-0)
- Process **[Termination](#page-96-0)**
- Waiting on a [Child Process](#page-100-0)
- [Pitfalls](#page-113-0)
- [Debugging](#page-115-0)
- **[IPC](#page-116-0)**
- [Pipes](#page-119-0) [Redirection of](#page-135-0) stdin/stdout [Pitfalls](#page-149-0)

# fopen(3)

- $\blacktriangleright$  The file at  $path$  is opened, and associated with the returned stream
- ▶ Different I/O modes:
	- ▶ "r" : read-only
	- ▶ "W" : write-only (truncate to zero length first)
	- ▶ "a" : append-only
	- $\triangleright$  "r+" / "w+" / "a+" : read and write (update mode) Read from beginning / truncate to zero length / writing at EOF

**[Files](#page-2-0)** [Unix File I/O](#page-2-0) [Stream I/O](#page-38-0)

**Related [Processes](#page-68-0)**

Process

**[Properties](#page-75-0)** 

[Interface](#page-77-0)

Process [Creation](#page-78-0)

Program [Execution](#page-89-0)

Process **[Termination](#page-96-0)** 

Waiting on a [Child Process](#page-100-0)

[Pitfalls](#page-113-0)

[Debugging](#page-115-0)

**[IPC](#page-116-0)**

[Pipes](#page-119-0) [Redirection of](#page-135-0) stdin/stdout [Pitfalls](#page-149-0)

# fopen(3)

## FILE \***fopen**(const char \*path, const char \*mode)

- $\blacktriangleright$  The file at  $path$  is opened, and associated with the returned stream
- ▶ Different I/O modes:
	- ▶ "r" : read-only
	- ▶ "W" : write-only (truncate to zero length first)
	- ▶ "a" : append-only
	- $\triangleright$  "r+" / "w+" / "a+" : read and write (update mode) Read from beginning / truncate to zero length / writing at EOF

▶ Returns NULL on failure (errno)

**[Files](#page-2-0)** [Unix File I/O](#page-2-0) [Stream I/O](#page-38-0)

**Related [Processes](#page-68-0)**

Process

[Properties](#page-75-0)

[Interface](#page-77-0)

Process [Creation](#page-78-0)

Program [Execution](#page-89-0)

Process **[Termination](#page-96-0)** 

Waiting on a [Child Process](#page-100-0)

[Pitfalls](#page-113-0)

[Debugging](#page-115-0)

**[IPC](#page-116-0)**

[Pipes](#page-119-0) [Redirection of](#page-135-0) stdin/stdout [Pitfalls](#page-149-0)

# fopen(3)

## FILE \***fopen**(const char \*path, const char \*mode)

- $\blacktriangleright$  The file at  $path$  is opened, and associated with the returned stream
- ▶ Different I/O modes:
	- ▶ "r" : read-only
	- ▶ "W" : write-only (truncate to zero length first)
	- ▶ "a" : append-only
	- $\blacktriangleright$  "r+" / "w+" / "a+" : read and write (update mode) Read from beginning / truncate to zero length / writing at EOF

▶ Returns NULL on failure (errno)

```
FILE *input = fopen("data.txt", "r");
```

```
if (input == NULL) {
    fprintf(stderr, "fopen failed: %s\n", strerror(errno));
    exit(EXIT FAILURE);
}
```
**[Files](#page-2-0)** [Unix File I/O](#page-2-0) [Stream I/O](#page-38-0)

**Related [Processes](#page-68-0)**

Process

[Properties](#page-75-0)

[Interface](#page-77-0)

Process **[Creation](#page-78-0)** 

Program **[Execution](#page-89-0)** 

Process **[Termination](#page-96-0)** 

Waiting on a [Child Process](#page-100-0)

**[Pitfalls](#page-113-0)** 

[Debugging](#page-115-0)

**[IPC](#page-116-0)**

[Pipes](#page-119-0) [Redirection of](#page-135-0) stdin/stdout

[Pitfalls](#page-149-0)

# fdopen(3)

### FILE \***fdopen**(int fd, const char \*mode)

**[Files](#page-2-0)** [Unix File I/O](#page-2-0) [Stream I/O](#page-38-0)

**Related [Processes](#page-68-0)**

Process [Properties](#page-75-0)

[Interface](#page-77-0)

Process **[Creation](#page-78-0)** 

Program **[Execution](#page-89-0)** 

Process **[Termination](#page-96-0)** 

Waiting on a [Child Process](#page-100-0)

**[Pitfalls](#page-113-0)** 

[Debugging](#page-115-0)

**[IPC](#page-116-0)**

[Pipes](#page-119-0) [Redirection of](#page-135-0) stdin/stdout [Pitfalls](#page-149-0)

# fdopen(3)

## FILE \***fdopen**(int fd, const char \*mode)

▶ Associates a stream with a file descriptor

**[Files](#page-2-0)** [Unix File I/O](#page-2-0) [Stream I/O](#page-38-0)

**Related [Processes](#page-68-0)**

Process

[Properties](#page-75-0)

[Interface](#page-77-0)

Process **[Creation](#page-78-0)** 

Program **[Execution](#page-89-0)** 

Process **[Termination](#page-96-0)** 

Waiting on a [Child Process](#page-100-0)

**[Pitfalls](#page-113-0)** 

[Debugging](#page-115-0)

**[IPC](#page-116-0)**

[Pipes](#page-119-0) [Redirection of](#page-135-0) stdin/stdout [Pitfalls](#page-149-0)

# fdopen(3)

## FILE \***fdopen**(int fd, const char \*mode)

- ▶ Associates a stream with a file descriptor
	- $\blacktriangleright$  fd: file descriptor

**[Files](#page-2-0)** [Unix File I/O](#page-2-0) [Stream I/O](#page-38-0)

**Related [Processes](#page-68-0)**

Process

[Properties](#page-75-0)

[Interface](#page-77-0)

Process **[Creation](#page-78-0)** 

Program [Execution](#page-89-0)

Process **[Termination](#page-96-0)** 

Waiting on a [Child Process](#page-100-0)

[Pitfalls](#page-113-0)

[Debugging](#page-115-0)

**[IPC](#page-116-0)**

[Pipes](#page-119-0) [Redirection of](#page-135-0) stdin/stdout [Pitfalls](#page-149-0)

# fdopen(3)

### FILE \***fdopen**(int fd, const char \*mode)

- ▶ Associates a stream with a file descriptor
	- $\blacktriangleright$  fd: file descriptor
	- ▶ mode: I/O mode

**[Files](#page-2-0)** [Unix File I/O](#page-2-0) [Stream I/O](#page-38-0)

**Related [Processes](#page-68-0)**

Process

[Properties](#page-75-0)

[Interface](#page-77-0)

Process **[Creation](#page-78-0)** 

Program [Execution](#page-89-0)

Process **[Termination](#page-96-0)** 

Waiting on a [Child Process](#page-100-0)

[Pitfalls](#page-113-0)

[Debugging](#page-115-0)

**[IPC](#page-116-0)**

[Pipes](#page-119-0) [Redirection of](#page-135-0) stdin/stdout [Pitfalls](#page-149-0)

# fdopen(3)

## FILE \***fdopen**(int fd, const char \*mode)

▶ Associates a stream with a file descriptor

 $\blacktriangleright$  fd: file descriptor

▶ mode: I/O mode

▶ Returns NULL on failure (errno)

**[Files](#page-2-0)** [Unix File I/O](#page-2-0) [Stream I/O](#page-38-0)

**Related [Processes](#page-68-0)**

Process [Properties](#page-75-0)

[Interface](#page-77-0)

Process [Creation](#page-78-0)

Program [Execution](#page-89-0)

Process **[Termination](#page-96-0)** 

Waiting on a [Child Process](#page-100-0)

[Pitfalls](#page-113-0)

[Debugging](#page-115-0)

**[IPC](#page-116-0)**

[Pipes](#page-119-0) [Redirection of](#page-135-0) stdin/stdout [Pitfalls](#page-149-0)

# fdopen(3)

### FILE \***fdopen**(int fd, const char \*mode)

- ▶ Associates a stream with a file descriptor
	- $\blacktriangleright$  fd: file descriptor
	- ▶ mode: I/O mode
- ▶ Returns NULL on failure (errno)

```
int f d = open(...);if (fd < 0) {
   // error
}
FILE *f = fdopen(fd, "r");
if (f == NULL) {
   // error
}
```
**Related [Processes](#page-68-0)** Process [Properties](#page-75-0) [Interface](#page-77-0) Process **[Creation](#page-78-0)** 

Program **[Execution](#page-89-0)** 

Process **[Termination](#page-96-0)** 

Waiting on a [Child Process](#page-100-0)

**[Pitfalls](#page-113-0)** 

[Debugging](#page-115-0)

**[IPC](#page-116-0)**

[Pipes](#page-119-0) [Redirection of](#page-135-0) stdin/stdout [Pitfalls](#page-149-0)

## Reading and Writing

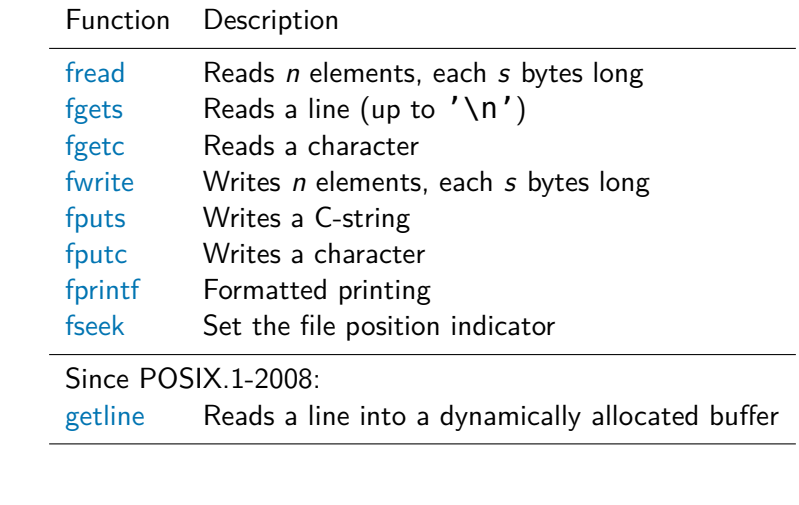

**[Files](#page-2-0)** [Unix File I/O](#page-2-0) [Stream I/O](#page-38-0)

**Related [Processes](#page-68-0)**

Process [Properties](#page-75-0)

[Interface](#page-77-0)

Process **[Creation](#page-78-0)** 

Program [Execution](#page-89-0)

Process **[Termination](#page-96-0)** 

Waiting on a [Child Process](#page-100-0)

**[Pitfalls](#page-113-0)** 

[Debugging](#page-115-0)

**[IPC](#page-116-0)**

[Pipes](#page-119-0) [Redirection of](#page-135-0) stdin/stdout [Pitfalls](#page-149-0)

# Stream Status

## int **ferror**(FILE \*stream)

 $\blacktriangleright$  ferror tests the error indicator of the stream  $(0 =$  error flag not set).

**[Files](#page-2-0)** [Unix File I/O](#page-2-0) [Stream I/O](#page-38-0)

**Related [Processes](#page-68-0)** Process

[Properties](#page-75-0)

[Interface](#page-77-0)

Process [Creation](#page-78-0)

Program [Execution](#page-89-0)

Process **[Termination](#page-96-0)** 

Waiting on a [Child Process](#page-100-0)

[Pitfalls](#page-113-0)

[Debugging](#page-115-0)

**[IPC](#page-116-0)**

[Pipes](#page-119-0) [Redirection of](#page-135-0) stdin/stdout [Pitfalls](#page-149-0)

## Stream Status

## int **ferror**(FILE \*stream)

 $\blacktriangleright$  ferror tests the error indicator of the stream  $(0 =$  error flag not set).

## int **feof**(FILE \*stream)

 $\triangleright$  feof tests the end-of-file indicator of the stream (e.g. functions fgets and fgetc set this flag upon reaching the end of file)

**[Files](#page-2-0)** [Unix File I/O](#page-2-0) [Stream I/O](#page-38-0)

**Related [Processes](#page-68-0)** Process

**[Properties](#page-75-0)** 

[Interface](#page-77-0)

**Process** [Creation](#page-78-0)

Program [Execution](#page-89-0)

Process **[Termination](#page-96-0)** 

Waiting on a [Child Process](#page-100-0)

[Pitfalls](#page-113-0)

[Debugging](#page-115-0)

**[IPC](#page-116-0)**

[Pipes](#page-119-0) [Redirection of](#page-135-0) stdin/stdout [Pitfalls](#page-149-0)

## Stream Status

## int **ferror**(FILE \*stream)

 $\blacktriangleright$  ferror tests the error indicator of the stream  $(0 =$  error flag not set).

## int **feof**(FILE \*stream)

 $\triangleright$  feof tests the end-of-file indicator of the stream (e.g. functions fgets and fgetc set this flag upon reaching the end of file)

### int **clearerr**(FILE \*stream)

▶ clearerr resets error and end-of-file indicators

**[Files](#page-2-0)** [Unix File I/O](#page-2-0) [Stream I/O](#page-38-0)

**Related [Processes](#page-68-0)** Process

**[Properties](#page-75-0)** 

[Interface](#page-77-0)

**Process [Creation](#page-78-0)** 

Program [Execution](#page-89-0)

Process **[Termination](#page-96-0)** 

Waiting on a [Child Process](#page-100-0)

[Pitfalls](#page-113-0)

[Debugging](#page-115-0)

**[IPC](#page-116-0)**

[Pipes](#page-119-0) [Redirection of](#page-135-0) stdin/stdout [Pitfalls](#page-149-0)

# Stream Status

## int **ferror**(FILE \*stream)

 $\blacktriangleright$  ferror tests the error indicator of the stream  $(0 =$  error flag not set).

## int **feof**(FILE \*stream)

 $\triangleright$  feof tests the end-of-file indicator of the stream (e.g. functions fgets and fgetc set this flag upon reaching the end of file)

### int **clearerr**(FILE \*stream)

▶ clearerr resets error and end-of-file indicators

## int **fileno**(FILE \*stream)

 $\blacktriangleright$  fileno returns the file descriptor of a stream

**[Files](#page-2-0)** [Unix File I/O](#page-2-0) [Stream I/O](#page-38-0)

**Related [Processes](#page-68-0)** Process

**[Properties](#page-75-0)** 

[Interface](#page-77-0)

**Process** [Creation](#page-78-0)

Program [Execution](#page-89-0)

Process **[Termination](#page-96-0)** 

Waiting on a [Child Process](#page-100-0)

[Pitfalls](#page-113-0)

[Debugging](#page-115-0)

**[IPC](#page-116-0)**

[Pipes](#page-119-0) [Redirection of](#page-135-0) stdin/stdout [Pitfalls](#page-149-0)

# Stream Status

## int **ferror**(FILE \*stream)

 $\blacktriangleright$  ferror tests the error indicator of the stream  $(0 =$  error flag not set).

## int **feof**(FILE \*stream)

 $\triangleright$  feof tests the end-of-file indicator of the stream (e.g. functions fgets and fgetc set this flag upon reaching the end of file)

### int **clearerr**(FILE \*stream)

▶ clearerr resets error and end-of-file indicators

## int **fileno**(FILE \*stream)

 $\blacktriangleright$  fileno returns the file descriptor of a stream e.g. fileno(stdout)  $\rightarrow$  1

**Related [Processes](#page-68-0)**

Process

[Properties](#page-75-0)

[Interface](#page-77-0)

Process **[Creation](#page-78-0)** 

Program **[Execution](#page-89-0)** 

Process **[Termination](#page-96-0)** 

Waiting on a [Child Process](#page-100-0)

[Pitfalls](#page-113-0)

[Debugging](#page-115-0)

**[IPC](#page-116-0)**

[Pipes](#page-119-0) [Redirection of](#page-135-0) stdin/stdout [Pitfalls](#page-149-0)

# fflush(3), fclose(3)

## int **fflush**(FILE \*stream)

▶ fflush enforces writing of buffered data

**Related [Processes](#page-68-0)**

Process

[Properties](#page-75-0) [Interface](#page-77-0)

Process

[Creation](#page-78-0)

Program [Execution](#page-89-0)

Process **[Termination](#page-96-0)** 

Waiting on a [Child Process](#page-100-0)

[Pitfalls](#page-113-0)

[Debugging](#page-115-0)

#### **[IPC](#page-116-0)**

[Pipes](#page-119-0) [Redirection of](#page-135-0) stdin/stdout [Pitfalls](#page-149-0)

# fflush $(3)$ , fclose $(3)$

## int **fflush**(FILE \*stream)

▶ fflush enforces writing of buffered data

### int **fclose**(FILE \*stream)

▶ fclose calls fflush and closes the stream and the associated file descriptor.

**Related [Processes](#page-68-0)**

Process [Properties](#page-75-0)

[Interface](#page-77-0)

Process [Creation](#page-78-0)

Program [Execution](#page-89-0)

Process **[Termination](#page-96-0)** 

Waiting on a [Child Process](#page-100-0)

[Pitfalls](#page-113-0)

[Debugging](#page-115-0)

**[IPC](#page-116-0)**

[Pipes](#page-119-0) [Redirection of](#page-135-0) stdin/stdout [Pitfalls](#page-149-0)

# fflush(3), fclose(3)

## int **fflush**(FILE \*stream)

▶ fflush enforces writing of buffered data

## int **fclose**(FILE \*stream)

▶ fclose calls fflush and closes the stream and the associated file descriptor.

Return 0 on success, EOF on failure (errno)

**[Files](#page-2-0)** [Unix File I/O](#page-2-0) [Stream I/O](#page-38-0)

**Related [Processes](#page-68-0)**

Process [Properties](#page-75-0)

[Interface](#page-77-0)

Process [Creation](#page-78-0)

Program [Execution](#page-89-0)

Process **[Termination](#page-96-0)** 

Waiting on a [Child Process](#page-100-0)

[Pitfalls](#page-113-0)

[Debugging](#page-115-0)

**[IPC](#page-116-0)**

[Pipes](#page-119-0) [Redirection of](#page-135-0) stdin/stdout [Pitfalls](#page-149-0)

# Stream I/O Examples

Read and write files

Read the content of an input file line by line and write it to an output file

**char** buffer[1024]; FILE \*in, \*out;

```
if ((in = <b>fopen("input.txt", "r")</b>) == <b>NULL)</b>// fopen failed
```

```
if ((out = fopen("output.txt", "w")) == NULL)// fopen failed
```

```
while (fgets(buffer, sizeof(buffer), in) != NULL) {
    if (fputs(buffer, out) == EOF)
        // fputs failed
```
}

**if** (ferror(in)) // fgets failed

```
fclose(in);
fclose(out);
```
**[Files](#page-2-0)** [Unix File I/O](#page-2-0) [Stream I/O](#page-38-0)

#### **Related [Processes](#page-68-0)**

- Process [Properties](#page-75-0)
- [Interface](#page-77-0)
- Process **[Creation](#page-78-0)**
- Program **[Execution](#page-89-0)**
- Process **[Termination](#page-96-0)**
- Waiting on a [Child Process](#page-100-0)
- [Pitfalls](#page-113-0)
- [Debugging](#page-115-0)

#### **[IPC](#page-116-0)**

[Pipes](#page-119-0) [Redirection of](#page-135-0) stdin/stdout [Pitfalls](#page-149-0)

<span id="page-68-0"></span>Processes

### Why should we create processes?

- ▶ Divide up a task
	- $\blacktriangleright$  Simpler application design
	- ▶ Greater concurrency

**[Files](#page-2-0)** [Unix File I/O](#page-2-0) [Stream I/O](#page-38-0)

**Related [Processes](#page-68-0)**

Process [Properties](#page-75-0) [Interface](#page-77-0)

**Process** [Creation](#page-78-0)

Program [Execution](#page-89-0)

Process **[Termination](#page-96-0)** 

Waiting on a [Child Process](#page-100-0)

[Pitfalls](#page-113-0)

[Debugging](#page-115-0)

**[IPC](#page-116-0)**

[Pipes](#page-119-0) [Redirection of](#page-135-0)

stdin/stdout [Pitfalls](#page-149-0)

## Processes

### Why should we create processes?

- Divide up a task
	- ▶ Simpler application design
	- Greater concurrency

### Example

A server listens to client requests. The server process starts a new process to handle each request and continues to listen for further connections.

The server can handle several client requests simultaneously.

**[Files](#page-2-0)** [Unix File I/O](#page-2-0) [Stream I/O](#page-38-0)

**Related [Processes](#page-68-0)**

Process [Properties](#page-75-0) [Interface](#page-77-0) Process **[Creation](#page-78-0)** 

Program **[Execution](#page-89-0)** 

**Process [Termination](#page-96-0)** 

Waiting on a [Child Process](#page-100-0)

[Pitfalls](#page-113-0)

[Debugging](#page-115-0)

**[IPC](#page-116-0)**

[Pipes](#page-119-0) [Redirection of](#page-135-0) stdin/stdout **[Pitfalls](#page-149-0)** 

## Process vs. Thread

## fork(2) vs. pthreads(7)

Process<sub>0</sub>

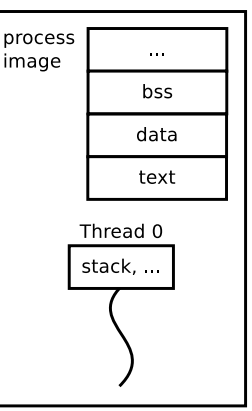

#### **[Files](#page-2-0)** [Unix File I/O](#page-2-0) [Stream I/O](#page-38-0)

#### **Related [Processes](#page-68-0)**

- Process [Properties](#page-75-0) [Interface](#page-77-0) Process **[Creation](#page-78-0)**
- Program **[Execution](#page-89-0)**
- Process **[Termination](#page-96-0)**
- Waiting on a [Child Process](#page-100-0)
- [Pitfalls](#page-113-0)
- [Debugging](#page-115-0)

#### **[IPC](#page-116-0)**

[Pipes](#page-119-0) [Redirection of](#page-135-0) stdin/stdout [Pitfalls](#page-149-0)

## Process vs. Thread

## fork(2) vs. pthreads(7)

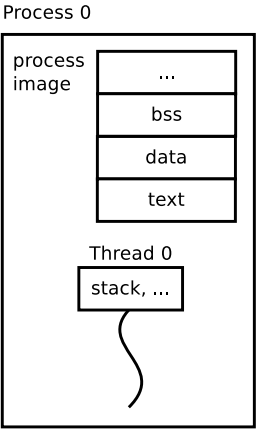

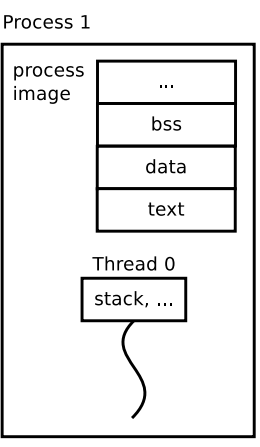
**[Files](#page-2-0)** [Unix File I/O](#page-2-0) [Stream I/O](#page-38-0)

#### **Related [Processes](#page-68-0)**

- Process [Properties](#page-75-0)
- [Interface](#page-77-0)
- Process **[Creation](#page-78-0)**
- Program **[Execution](#page-89-0)**
- Process **[Termination](#page-96-0)**
- Waiting on a [Child Process](#page-100-0)
- [Pitfalls](#page-113-0)
- [Debugging](#page-115-0)

### **[IPC](#page-116-0)**

[Pipes](#page-119-0) [Redirection of](#page-135-0) stdin/stdout [Pitfalls](#page-149-0)

## Process vs. Thread

## fork(2) vs. pthreads(7)

Process<sub>0</sub>

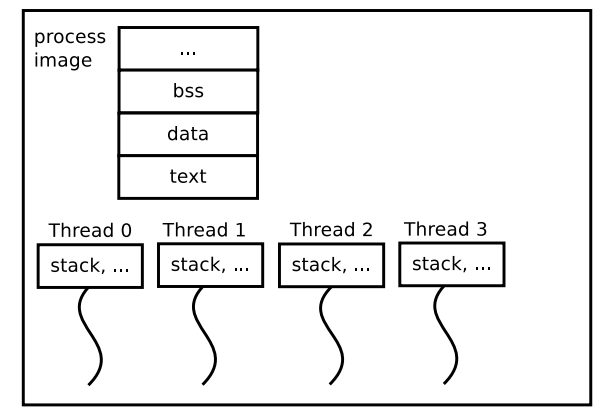

### **[Files](#page-2-0)** [Unix File I/O](#page-2-0) [Stream I/O](#page-38-0)

#### **Related [Processes](#page-68-0)**

- Process [Properties](#page-75-0) [Interface](#page-77-0)
- Process **[Creation](#page-78-0)**
- Program **[Execution](#page-89-0)**
- Process **[Termination](#page-96-0)**
- Waiting on a [Child Process](#page-100-0)
- [Pitfalls](#page-113-0)
- [Debugging](#page-115-0)

### **[IPC](#page-116-0)**

[Pipes](#page-119-0) [Redirection of](#page-135-0) stdin/stdout [Pitfalls](#page-149-0)

## Process vs. Thread

## fork(2) vs. pthreads(7)

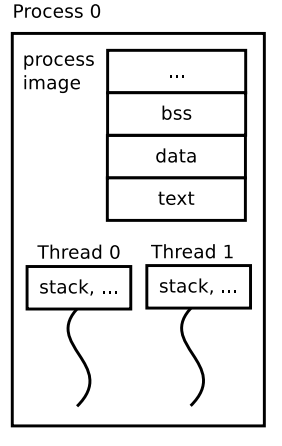

Process 1 process  $\ddotsc$ image bss data text Thread 0 stack, ...

**[Files](#page-2-0)** [Unix File I/O](#page-2-0) [Stream I/O](#page-38-0)

#### **Related [Processes](#page-68-0)**

Process **[Properties](#page-75-0)** 

[Interface](#page-77-0)

Process [Creation](#page-78-0)

Program [Execution](#page-89-0)

Process **[Termination](#page-96-0)** 

Waiting on a [Child Process](#page-100-0)

[Pitfalls](#page-113-0)

[Debugging](#page-115-0)

**[IPC](#page-116-0)**

[Pipes](#page-119-0) [Redirection of](#page-135-0) stdin/stdout [Pitfalls](#page-149-0)

# Process Hierarchy

▶ Every process has a parent process

**Exception: init** process (init, systemd)

▶ Every process has a unique ID (pid\_t)

▶ Show process hierarchy: pstree(1)

```
systemd-+-ModemManager---2*[{ModemManager}]
          |-NetworkManager-+-dhclient
                            | '-2*[{NetworkManager}]
          |-abrt-dbus---{abrt-dbus}
          |-2*[abrt-watch-log]
          |-abrtd
          |-acpid
          |-agetty
          |-alsactl
          |-atd
          |-auditd-+-audispd-+-sedispatch
                              | | '-{audispd}
                   '-{auditd}
          |-automount---7*[{automount}]
          |-avahi-daemon---avahi-daemon
          |-chronyd
          |-colord---2*[{colord}]
          |-crond
          |-cupsd
          |-dbus-daemon
          |-dnsmasq---dnsmasq
         |-firewalld---{firewalld}
```
. .

<span id="page-75-0"></span>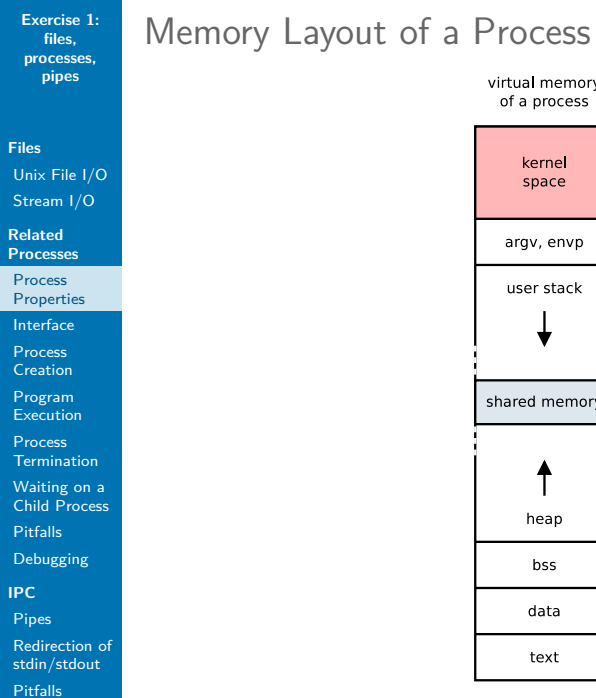

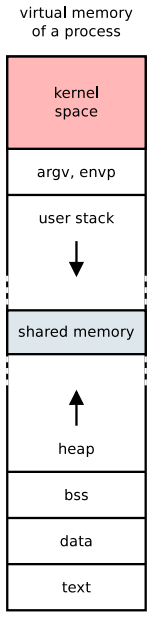

**[Files](#page-2-0)** [Unix File I/O](#page-2-0) [Stream I/O](#page-38-0)

**Related [Processes](#page-68-0)**

Process [Properties](#page-75-0)

[Interface](#page-77-0) **Process** [Creation](#page-78-0)

Program [Execution](#page-89-0)

Process **[Termination](#page-96-0)** 

Waiting on a [Child Process](#page-100-0)

[Pitfalls](#page-113-0)

[Debugging](#page-115-0)

**[IPC](#page-116-0)**

[Pipes](#page-119-0) [Redirection of](#page-135-0) stdin/stdout [Pitfalls](#page-149-0)

# Properties of a Process in Linux

State Running, waiting, ... Scheduling Priority, CPU time, ... Identification PID, owner, group, ... Memory Management Pointer to MMU information Signals Mask, pending Process Relations Parents, siblings

▶ Show process info: cat /proc/<pid>/status ▶ See struct task struct in sched.h

**[Files](#page-2-0)** [Unix File I/O](#page-2-0) [Stream I/O](#page-38-0)

**Related [Processes](#page-68-0)**

Process [Properties](#page-75-0)

[Interface](#page-77-0)

Process [Creation](#page-78-0)

Program [Execution](#page-89-0)

Process **[Termination](#page-96-0)** 

Waiting on a [Child Process](#page-100-0)

[Pitfalls](#page-113-0)

[Debugging](#page-115-0)

#### **[IPC](#page-116-0)**

[Pipes](#page-119-0) [Redirection of](#page-135-0) stdin/stdout [Pitfalls](#page-149-0)

<span id="page-77-0"></span>Interface fork / exec / exit / wait

> $\blacktriangleright$  fork(2) – creates a process (copies the process image)

 $\triangleright$  exec (3) – loads a program (replaces the process image of a process with a new one)

 $\triangleright$  exit(3) – exits a process

 $\triangleright$  wait(2) – awaits the exit of child processes

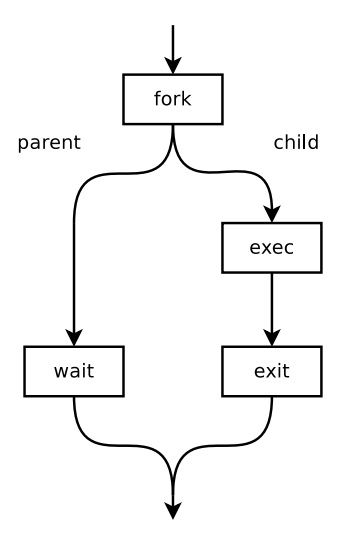

**[Files](#page-2-0)** [Unix File I/O](#page-2-0) [Stream I/O](#page-38-0)

**Related [Processes](#page-68-0)**

Process [Properties](#page-75-0)

[Interface](#page-77-0)

**Process [Creation](#page-78-0)** 

Program **[Execution](#page-89-0)** 

Process **[Termination](#page-96-0)** 

Waiting on a [Child Process](#page-100-0)

[Pitfalls](#page-113-0)

[Debugging](#page-115-0)

### **[IPC](#page-116-0)**

[Pipes](#page-119-0) [Redirection of](#page-135-0) stdin/stdout [Pitfalls](#page-149-0)

# <span id="page-78-0"></span>Process Creation

fork

- ▶ Creates a new process
- ▶ New process is an identical copy of the calling process – except PID, pending signals, ...
- ▶ Calling process is the parent of the created process, the child – processes are related
- Both processes run parallel and execute the same program (from the fork call on)

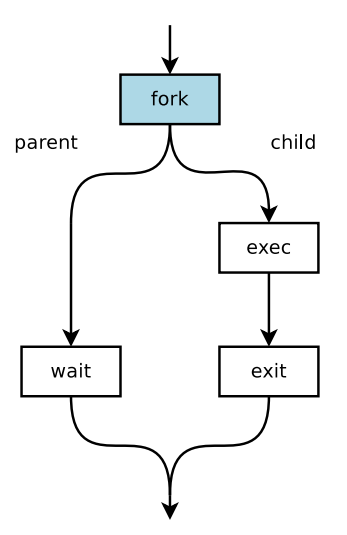

**[Files](#page-2-0)** [Unix File I/O](#page-2-0) [Stream I/O](#page-38-0)

**Related [Processes](#page-68-0)**

Process [Properties](#page-75-0)

[Interface](#page-77-0)

Process **[Creation](#page-78-0)** 

Program **[Execution](#page-89-0)** 

Process **[Termination](#page-96-0)** 

Waiting on a [Child Process](#page-100-0)

[Pitfalls](#page-113-0)

[Debugging](#page-115-0)

**[IPC](#page-116-0)**

[Pipes](#page-119-0)

[Redirection of](#page-135-0) stdin/stdout [Pitfalls](#page-149-0)

# Process Creation

fork

▶ Create the process

**#include** <unistd.h>

pid\_t fork(**void**);

**[Files](#page-2-0)** [Unix File I/O](#page-2-0) [Stream I/O](#page-38-0)

**Related [Processes](#page-68-0)**

Process [Properties](#page-75-0)

[Interface](#page-77-0)

Process **[Creation](#page-78-0)** 

Program [Execution](#page-89-0)

Process **[Termination](#page-96-0)** 

Waiting on a [Child Process](#page-100-0)

[Pitfalls](#page-113-0)

[Debugging](#page-115-0)

**[IPC](#page-116-0)**

[Pipes](#page-119-0) [Redirection of](#page-135-0)

stdin/stdout [Pitfalls](#page-149-0)

# Process Creation

fork

▶ Create the process

**#include** <unistd.h>

pid\_t fork(**void**);

▶ Distinguish between parent and child via return value of fork

**[Files](#page-2-0)** [Unix File I/O](#page-2-0) [Stream I/O](#page-38-0)

**Related [Processes](#page-68-0)**

Process [Properties](#page-75-0)

[Interface](#page-77-0)

Process **[Creation](#page-78-0)** 

Program [Execution](#page-89-0)

Process **[Termination](#page-96-0)** 

Waiting on a [Child Process](#page-100-0)

[Pitfalls](#page-113-0)

[Debugging](#page-115-0)

**[IPC](#page-116-0)**

[Pipes](#page-119-0)

[Redirection of](#page-135-0) stdin/stdout [Pitfalls](#page-149-0)

# Process Creation

fork

▶ Create the process

**#include** <unistd.h>

pid\_t fork(**void**);

▶ Distinguish between parent and child via return value of fork

-1 On error

**[Files](#page-2-0)** [Unix File I/O](#page-2-0) [Stream I/O](#page-38-0)

**Related [Processes](#page-68-0)**

Process [Properties](#page-75-0)

[Interface](#page-77-0)

Process **[Creation](#page-78-0)** 

Program [Execution](#page-89-0)

Process **[Termination](#page-96-0)** 

Waiting on a [Child Process](#page-100-0)

[Pitfalls](#page-113-0)

[Debugging](#page-115-0)

**[IPC](#page-116-0)**

[Pipes](#page-119-0)

[Redirection of](#page-135-0) stdin/stdout [Pitfalls](#page-149-0)

# Process Creation

fork

▶ Create the process

**#include** <unistd.h>

pid\_t fork(**void**);

▶ Distinguish between parent and child via return value of fork

-1 On error

0 In the child process

**[Files](#page-2-0)** [Unix File I/O](#page-2-0) [Stream I/O](#page-38-0)

**Related [Processes](#page-68-0)**

Process [Properties](#page-75-0)

[Interface](#page-77-0)

Process **[Creation](#page-78-0)** 

Program [Execution](#page-89-0)

Process **[Termination](#page-96-0)** 

Waiting on a [Child Process](#page-100-0)

[Pitfalls](#page-113-0)

[Debugging](#page-115-0)

**[IPC](#page-116-0)**

[Pipes](#page-119-0)

[Redirection of](#page-135-0) stdin/stdout [Pitfalls](#page-149-0)

# Process Creation

fork

▶ Create the process

**#include** <unistd.h>

pid\_t fork(**void**);

▶ Distinguish between parent and child via return value of fork

- -1 On error
- 0 In the child process
- $>0$  In the parent process

**[Files](#page-2-0)** [Unix File I/O](#page-2-0) [Stream I/O](#page-38-0)

**Related [Processes](#page-68-0)**

Process [Properties](#page-75-0)

[Interface](#page-77-0)

Process **[Creation](#page-78-0)** 

Program **[Execution](#page-89-0)** 

Process **[Termination](#page-96-0)** 

Waiting on a [Child Process](#page-100-0)

[Pitfalls](#page-113-0)

[Debugging](#page-115-0)

**[IPC](#page-116-0)**

[Pipes](#page-119-0)

[Redirection of](#page-135-0) stdin/stdout

[Pitfalls](#page-149-0)

# Process Creation

## Before fork()

Parent process

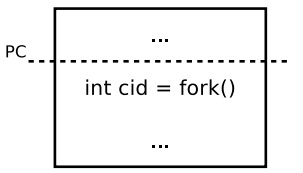

**[Files](#page-2-0)** [Unix File I/O](#page-2-0) [Stream I/O](#page-38-0)

**Related [Processes](#page-68-0)**

Process [Properties](#page-75-0)

[Interface](#page-77-0)

Process **[Creation](#page-78-0)** 

Program **[Execution](#page-89-0)** 

Process **[Termination](#page-96-0)** 

Waiting on a [Child Process](#page-100-0)

[Pitfalls](#page-113-0)

[Debugging](#page-115-0)

**[IPC](#page-116-0)**

[Pipes](#page-119-0) [Redirection of](#page-135-0) stdin/stdout [Pitfalls](#page-149-0)

# Process Creation

## Before fork()

Parent process

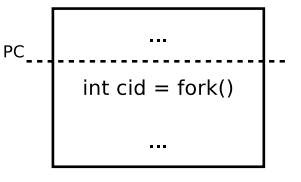

## After fork()

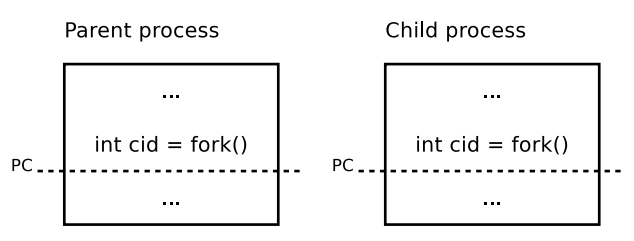

```
Exercise 1:
   files,
processes,
   pipes
```
**Related [Processes](#page-68-0)**

Process [Properties](#page-75-0)

[Interface](#page-77-0)

Process **[Creation](#page-78-0)** 

Program [Execution](#page-89-0)

Process **[Termination](#page-96-0)** 

Waiting on a [Child Process](#page-100-0)

[Pitfalls](#page-113-0)

[Debugging](#page-115-0)

**[IPC](#page-116-0)**

[Pipes](#page-119-0) [Redirection of](#page-135-0) stdin/stdout [Pitfalls](#page-149-0)

# Process Creation

Example

}

```
pid t pid = fork();
```

```
switch (pid) {
  case -1:
    fprintf(stderr, "Cannot fork!\n");
    exit(EXIT FAILURE);
```
**case** 0: // child tasks ... **break**; **default**: // parent tasks ... **break**;

### **[Files](#page-2-0)** [Unix File I/O](#page-2-0) [Stream I/O](#page-38-0)

**Related [Processes](#page-68-0)**

Process [Properties](#page-75-0)

[Interface](#page-77-0)

Process **[Creation](#page-78-0)** 

Program [Execution](#page-89-0)

Process **[Termination](#page-96-0)** 

Waiting on a [Child Process](#page-100-0)

[Pitfalls](#page-113-0)

[Debugging](#page-115-0)

**[IPC](#page-116-0)**

[Pipes](#page-119-0) [Redirection of](#page-135-0)

stdin/stdout [Pitfalls](#page-149-0)

## Process Creation Child

## Child inherits from parent:

- ▶ Opened files (common access!)
- ▶ File buffers
- ▶ Signal handling
- $\blacktriangleright$  Current values of variables

**[Files](#page-2-0)** [Unix File I/O](#page-2-0) [Stream I/O](#page-38-0)

**Related [Processes](#page-68-0)**

Process [Properties](#page-75-0)

[Interface](#page-77-0)

**Process [Creation](#page-78-0)** 

Program [Execution](#page-89-0)

Process **[Termination](#page-96-0)** 

Waiting on a [Child Process](#page-100-0)

[Pitfalls](#page-113-0)

[Debugging](#page-115-0)

**[IPC](#page-116-0)**

[Pipes](#page-119-0) [Redirection of](#page-135-0) stdin/stdout [Pitfalls](#page-149-0)

## Process Creation Child

### Child inherits from parent:

- ▶ Opened files (common access!)
- ▶ File buffers
- ▶ Signal handling
- $\blacktriangleright$  Current values of variables

## But:

...

- ▶ Variables are local to process (no influence)
- ▶ Signal handling can be re-configured
- Communication (IPC) via pipes, sockets, shared memory,

**Related [Processes](#page-68-0)**

Process

[Properties](#page-75-0)

[Interface](#page-77-0)

Process **[Creation](#page-78-0)** 

Program [Execution](#page-89-0)

Process **[Termination](#page-96-0)** 

Waiting on a [Child Process](#page-100-0)

[Pitfalls](#page-113-0)

[Debugging](#page-115-0)

**[IPC](#page-116-0)**

[Pipes](#page-119-0)

[Redirection of](#page-135-0) stdin/stdout [Pitfalls](#page-149-0)

# <span id="page-89-0"></span>Program Execution

exec

- ▶ Load a new program into a process's memory
- ▶ Executes another program
- In the same process (PID remains the same)

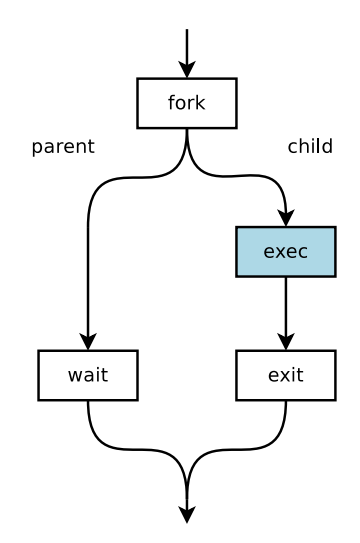

**[Files](#page-2-0)** [Unix File I/O](#page-2-0) [Stream I/O](#page-38-0)

**Related [Processes](#page-68-0)**

Process [Properties](#page-75-0)

[Interface](#page-77-0)

Process **[Creation](#page-78-0)** 

Program [Execution](#page-89-0)

Process **[Termination](#page-96-0)** 

Waiting on a [Child Process](#page-100-0)

[Pitfalls](#page-113-0)

[Debugging](#page-115-0)

**[IPC](#page-116-0)**

[Pipes](#page-119-0) [Redirection of](#page-135-0) stdin/stdout [Pitfalls](#page-149-0)

## Program Execution exec  $Familv<sup>1</sup>$

**int** execl(**const char** \*path, **const char** \*arg, ...); **int** execlp(**const char** \*file, **const char** \*arg, ...); **int** execle(**const char** \*path, **const char** \*arg, ..., **char** \***const** envp[]); **int** execv(**const char** \*path, **char** \***const** argv[]); **int** execvp(**const char** \*file, **char** \***const** argv[]);

**int** fexecve(**int** fd, **char** \***const** argv[], **char** \***const** envp[]);

 $1$ Frontend of execve(2) 31 / 66

**Related [Processes](#page-68-0)**

Process

[Properties](#page-75-0)

[Interface](#page-77-0)

Process **[Creation](#page-78-0)** 

Program [Execution](#page-89-0)

Process **[Termination](#page-96-0)** 

Waiting on a [Child Process](#page-100-0)

[Pitfalls](#page-113-0)

[Debugging](#page-115-0)

**[IPC](#page-116-0)**

[Pipes](#page-119-0) [Redirection of](#page-135-0) stdin/stdout [Pitfalls](#page-149-0)

# Program Execution

exec Family

- $\triangleright$  execl $\square$  variable number of arguments
- ▶ execv<sup> $\uparrow$ </sup> arguments via array
- **exec***i*p searching the environment variable \$PATH for the program specified
- $\blacktriangleright$  exec $\Box$ e environment<sup>2</sup> can be changed
- $\triangleright$  fexecve accepts file descriptor (instead of path)

#### **[Files](#page-2-0)** [Unix File I/O](#page-2-0) [Stream I/O](#page-38-0)

**Related [Processes](#page-68-0)**

Process

[Properties](#page-75-0) [Interface](#page-77-0)

Process **[Creation](#page-78-0)** 

Program [Execution](#page-89-0)

Process **[Termination](#page-96-0)** 

Waiting on a [Child Process](#page-100-0)

[Pitfalls](#page-113-0)

[Debugging](#page-115-0)

### **[IPC](#page-116-0)**

[Pipes](#page-119-0) [Redirection of](#page-135-0) stdin/stdout [Pitfalls](#page-149-0)

# Program Execution

exec Family

- $\triangleright$  execl $\square$  variable number of arguments
- ▶ execv<sup> $\uparrow$ </sup> arguments via array
- **exec***i*p searching the environment variable \$PATH for the program specified
- $\blacktriangleright$  exec $\Box$ e environment<sup>2</sup> can be changed
- $\triangleright$  fexecve accepts file descriptor (instead of path)

### Note Argument Passing!

- $\triangleright$  1st argument is the program's name  $(\text{arqu}[\theta])!$
- ▶ Last argument must be a NULL pointer!

```
Exercise 1:
   files,
processes,
   pipes
```
**Related [Processes](#page-68-0)**

Process [Properties](#page-75-0)

[Interface](#page-77-0)

Process

**[Creation](#page-78-0)** 

Program [Execution](#page-89-0)

Process **[Termination](#page-96-0)** 

Waiting on a [Child Process](#page-100-0)

[Pitfalls](#page-113-0)

[Debugging](#page-115-0)

### **[IPC](#page-116-0)**

[Pipes](#page-119-0)

[Redirection of](#page-135-0) stdin/stdout [Pitfalls](#page-149-0)

# Program Execution

Example: execv(), execvp()

### **#include** <unistd.h>

```
char *cmd[] = { "ls", "-l", (char *) 0 };
```

```
execv("/bin/ls", cmd);
// or:
// execvp("ls", cmd);
```

```
fprintf(stderr, "Cannot exec!\n");
exit(EXIT FAILURE);
```
**[Files](#page-2-0)** [Unix File I/O](#page-2-0) [Stream I/O](#page-38-0)

**Related [Processes](#page-68-0)**

Process [Properties](#page-75-0)

[Interface](#page-77-0)

Process **[Creation](#page-78-0)** 

Program [Execution](#page-89-0)

Process **[Termination](#page-96-0)** 

Waiting on a [Child Process](#page-100-0)

[Pitfalls](#page-113-0)

[Debugging](#page-115-0)

**[IPC](#page-116-0)**

[Pipes](#page-119-0)

[Redirection of](#page-135-0) stdin/stdout [Pitfalls](#page-149-0)

# Program Execution

Example: execl(), execlp()

### **#include** <unistd.h>

```
execl("/bin/ls", "ls", "-l", NULL);
// or:
// execlp("ls", "ls", "-l", NULL);
```

```
fprintf(stderr, "Cannot exec!\n");
exit(EXIT FAILURE);
```
**[Files](#page-2-0)** [Unix File I/O](#page-2-0) [Stream I/O](#page-38-0)

**Related [Processes](#page-68-0)**

Process [Properties](#page-75-0) [Interface](#page-77-0)

Process [Creation](#page-78-0)

Program [Execution](#page-89-0)

Process **[Termination](#page-96-0)** 

Waiting on a [Child Process](#page-100-0)

[Pitfalls](#page-113-0)

[Debugging](#page-115-0)

**[IPC](#page-116-0)**

[Pipes](#page-119-0) [Redirection of](#page-135-0) stdin/stdout [Pitfalls](#page-149-0)

# Program Execution

Example: execl(), execlp()

### **#include** <unistd.h>

```
execl("/bin/ls", "ls", "-l", NULL);
// or:
// execlp("ls", "ls", "-l", NULL);
```

```
fprintf(stderr, "Cannot exec!\n");
exit(EXIT FAILURE);
```
### Attention - this is not working:

```
execl("/bin/ls", "ls -l", NULL);
```

```
int a = 1;
execl("myprog", "myprog", "-a", a, NULL);
    // e.g., use a char-buffer and snprintf(3)
```
- **[Files](#page-2-0)** [Unix File I/O](#page-2-0) [Stream I/O](#page-38-0)
- **Related [Processes](#page-68-0)**
- Process
- [Properties](#page-75-0)
- [Interface](#page-77-0)
- Process [Creation](#page-78-0)
- Program [Execution](#page-89-0)
- Process **[Termination](#page-96-0)**
- Waiting on a [Child Process](#page-100-0)
- [Pitfalls](#page-113-0)
- [Debugging](#page-115-0)
- **[IPC](#page-116-0)**
- [Pipes](#page-119-0)
- [Redirection of](#page-135-0) stdin/stdout [Pitfalls](#page-149-0)

# <span id="page-96-0"></span>Process Termination

exit

- $\blacktriangleright$  Terminates a process (normally)
- ▶ Termination status can be read by parents
- $\blacktriangleright$  Actions performed by  $ext()$ 
	- Flush and close stdio stream buffers
	- $\blacktriangleright$  Close all open files
	- Delete temporary files (created by tmpfile(3) )
	- ▶ Call exit handlers (atexit(3))

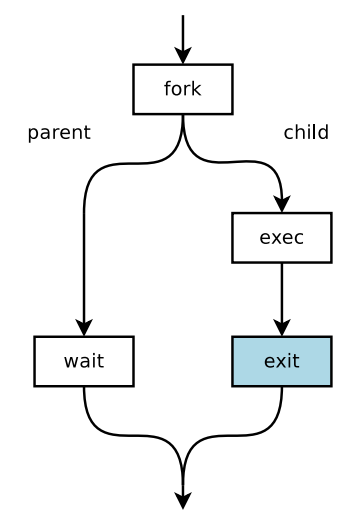

exit

### **[Files](#page-2-0)** [Unix File I/O](#page-2-0) [Stream I/O](#page-38-0)

**Related [Processes](#page-68-0)**

Process

[Properties](#page-75-0)

[Interface](#page-77-0)

Process **[Creation](#page-78-0)** 

Program **[Execution](#page-89-0)** 

Process **[Termination](#page-96-0)** 

Waiting on a [Child Process](#page-100-0)

[Pitfalls](#page-113-0)

[Debugging](#page-115-0)

**[IPC](#page-116-0)**

[Pipes](#page-119-0)

[Redirection of](#page-135-0) stdin/stdout

[Pitfalls](#page-149-0)

# Process Termination

▶ Terminate a process normally

**#include** <stdlib.h>

**void** exit(**int** status);

exit

#### **[Files](#page-2-0)** [Unix File I/O](#page-2-0) [Stream I/O](#page-38-0)

**Related [Processes](#page-68-0)**

Process

[Properties](#page-75-0)

[Interface](#page-77-0)

Process [Creation](#page-78-0)

Program [Execution](#page-89-0)

Process **[Termination](#page-96-0)** 

Waiting on a [Child Process](#page-100-0)

[Pitfalls](#page-113-0)

[Debugging](#page-115-0)

**[IPC](#page-116-0)**

[Pipes](#page-119-0)

[Redirection of](#page-135-0) stdin/stdout [Pitfalls](#page-149-0)

# Process Termination

▶ Terminate a process normally

**#include** <stdlib.h>

```
void exit(int status);
```
- $\triangleright$  Status: 8 bit (0-255)
	- By convention
		- ▶ exit(EXIT\_SUCCESS) process completed successfully
		- ▶ exit(EXIT\_FAILURE) error occurred

**Related [Processes](#page-68-0)**

Process

[Properties](#page-75-0) [Interface](#page-77-0)

**Process** 

[Creation](#page-78-0)

Program [Execution](#page-89-0)

Process **[Termination](#page-96-0)** 

Waiting on a [Child Process](#page-100-0)

[Pitfalls](#page-113-0)

[Debugging](#page-115-0)

**[IPC](#page-116-0)**

[Pipes](#page-119-0)

[Redirection of](#page-135-0) stdin/stdout [Pitfalls](#page-149-0)

# Process Termination

exit

▶ Terminate a process normally

**#include** <stdlib.h>

```
void exit(int status);
```
- ▶ Status: 8 bit (0-255)
	- By convention
		- ▶ exit(EXIT\_SUCCESS) process completed successfully
		- ▶ exit(EXIT\_FAILURE) error occurred
- **More return values** 
	- ▶ BSD: sysexits.h
	- ▶ <http://tldp.org/LDP/abs/html/exitcodes.html>

### **[Files](#page-2-0)** [Unix File I/O](#page-2-0) [Stream I/O](#page-38-0)

#### **Related [Processes](#page-68-0)**

- Process [Properties](#page-75-0)
- [Interface](#page-77-0)
- Process **[Creation](#page-78-0)**
- Program [Execution](#page-89-0)
- Process **[Termination](#page-96-0)**
- Waiting on a [Child Process](#page-100-0)
- [Pitfalls](#page-113-0)
- [Debugging](#page-115-0)

### **[IPC](#page-116-0)**

- [Pipes](#page-119-0)
- stdin/stdout

<span id="page-100-0"></span>Waiting on a Child Process wait

- ▶ Wait until a child process terminates
	- ▶ Returns the PID and status of the terminated child

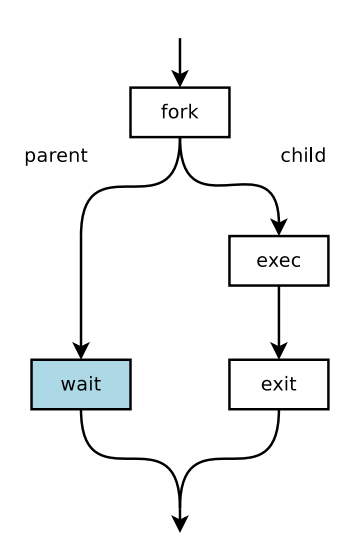

**[Files](#page-2-0)** [Unix File I/O](#page-2-0) [Stream I/O](#page-38-0)

**Related [Processes](#page-68-0)**

Process

[Properties](#page-75-0)

[Interface](#page-77-0)

Process **[Creation](#page-78-0)** 

Program [Execution](#page-89-0)

Process **[Termination](#page-96-0)** 

Waiting on a [Child Process](#page-100-0)

[Pitfalls](#page-113-0)

[Debugging](#page-115-0)

**[IPC](#page-116-0)**

[Pipes](#page-119-0) [Redirection of](#page-135-0) stdin/stdout [Pitfalls](#page-149-0)

## Waiting on a Child Process wait

▶ Wait for a child to terminate

**#include** <sys/wait.h>

```
pid_t wait(int *status);
```
**Related [Processes](#page-68-0)**

Process [Properties](#page-75-0)

[Interface](#page-77-0)

Process [Creation](#page-78-0)

Program [Execution](#page-89-0)

Process **[Termination](#page-96-0)** 

Waiting on a [Child Process](#page-100-0)

[Pitfalls](#page-113-0)

[Debugging](#page-115-0)

**[IPC](#page-116-0)**

[Pipes](#page-119-0) [Redirection of](#page-135-0) stdin/stdout [Pitfalls](#page-149-0)

## Waiting on a Child Process wait

▶ Wait for a child to terminate

**#include** <sys/wait.h>

```
pid_t wait(int *status);
```
 $\triangleright$  wait() blocks<sup>3</sup> until a child terminates or on error

**Related [Processes](#page-68-0)**

Process [Properties](#page-75-0)

[Interface](#page-77-0)

Process [Creation](#page-78-0)

Program [Execution](#page-89-0)

Process **[Termination](#page-96-0)** 

Waiting on a [Child Process](#page-100-0)

[Pitfalls](#page-113-0)

[Debugging](#page-115-0)

**[IPC](#page-116-0)**

[Pipes](#page-119-0) [Redirection of](#page-135-0) stdin/stdout [Pitfalls](#page-149-0)

## Waiting on a Child Process wait

▶ Wait for a child to terminate

```
#include <sys/wait.h>
```

```
pid_t wait(int *status);
```
 $\triangleright$  wait() blocks<sup>3</sup> until a child terminates or on error Return value

- ▶ PID of the terminated child
- $\blacktriangleright$  -1 on error ( $\rightarrow$  errno, e.g., ECHILD)

**[Files](#page-2-0)** [Unix File I/O](#page-2-0) [Stream I/O](#page-38-0)

**Related [Processes](#page-68-0)**

Process [Properties](#page-75-0)

[Interface](#page-77-0)

Process [Creation](#page-78-0)

Program [Execution](#page-89-0)

Process **[Termination](#page-96-0)** 

Waiting on a [Child Process](#page-100-0)

[Pitfalls](#page-113-0)

[Debugging](#page-115-0)

**[IPC](#page-116-0)**

[Pipes](#page-119-0) [Redirection of](#page-135-0) stdin/stdout [Pitfalls](#page-149-0)

## Waiting on a Child Process wait

▶ Wait for a child to terminate

```
#include <sys/wait.h>
```

```
pid_t wait(int *status);
```
 $\triangleright$  wait() blocks<sup>3</sup> until a child terminates or on error

```
Return value
```
- ▶ PID of the terminated child
- $\blacktriangleright$  -1 on error ( $\rightarrow$  errno, e.g., ECHILD)

▶ Status includes exit value and signal information

- ▶ WIFEXITED(status), WEXITSTATUS(status)
- ▶ WIFSIGNALED(status), WTERMSIG(status)

 $\blacktriangleright$  See wait(2)

**[Files](#page-2-0)** [Unix File I/O](#page-2-0) [Stream I/O](#page-38-0)

**Related [Processes](#page-68-0)**

Process

[Properties](#page-75-0)

[Interface](#page-77-0)

Process [Creation](#page-78-0)

Program [Execution](#page-89-0)

Process **[Termination](#page-96-0)** 

Waiting on a [Child Process](#page-100-0)

[Pitfalls](#page-113-0)

[Debugging](#page-115-0)

**[IPC](#page-116-0)**

[Pipes](#page-119-0)

[Pitfalls](#page-149-0)

[Redirection of](#page-135-0) stdin/stdout

Waiting on a Child Process Zombies and Orphans

▶ UNIX: Terminated processes remain in the process table

- No more space in process table  $\rightarrow$  no new process can be started!
- After wait  $()$  the child process is removed from the process table

**[Files](#page-2-0)** [Unix File I/O](#page-2-0) [Stream I/O](#page-38-0)

**Related [Processes](#page-68-0)**

Process

[Properties](#page-75-0)

[Interface](#page-77-0)

**Process** [Creation](#page-78-0)

Program [Execution](#page-89-0)

Process **[Termination](#page-96-0)** 

Waiting on a [Child Process](#page-100-0)

[Pitfalls](#page-113-0)

[Debugging](#page-115-0)

**[IPC](#page-116-0)**

[Pipes](#page-119-0)

[Redirection of](#page-135-0) stdin/stdout

[Pitfalls](#page-149-0)

## Waiting on a Child Process Zombies and Orphans

- ▶ UNIX: Terminated processes remain in the process table
	- No more space in process table  $\rightarrow$  no new process can be started!
- $\triangleright$  After wait () the child process is removed from the process table

Zombie Child terminates, but parent didn't call wait yet

- ▶ State of the child is set to "zombie"
- ▶ Child remains in process table until parent calls wait

**[Files](#page-2-0)** [Unix File I/O](#page-2-0) [Stream I/O](#page-38-0)

**Related [Processes](#page-68-0)**

Process

[Properties](#page-75-0)

[Interface](#page-77-0)

**Process** [Creation](#page-78-0)

Program [Execution](#page-89-0)

Process **[Termination](#page-96-0)** 

Waiting on a [Child Process](#page-100-0)

**[Pitfalls](#page-113-0)** 

[Debugging](#page-115-0)

**[IPC](#page-116-0)**

[Pipes](#page-119-0)

[Redirection of](#page-135-0) stdin/stdout [Pitfalls](#page-149-0)

Waiting on a Child Process Zombies and Orphans

- ▶ UNIX: Terminated processes remain in the process table
- No more space in process table  $\rightarrow$  no new process can be started!
- $\triangleright$  After wait () the child process is removed from the process table

Zombie Child terminates, but parent didn't call wait yet

- ▶ State of the child is set to "zombie"
- ▶ Child remains in process table until parent calls wait

Orphan Parent terminates before child

- ▶ Child becomes an orphan and is inherited to the init process
- $\blacktriangleright$  When an orphan terminates, the init process removes the entry in the process table
```
Exercise 1:
   files,
processes,
   pipes
```

```
Files
Unix File I/O
Stream I/O
```

```
Related
Processes
```
Process [Properties](#page-75-0)

```
Interface
```
Process [Creation](#page-78-0)

Program [Execution](#page-89-0)

Process **[Termination](#page-96-0)** 

Waiting on a [Child Process](#page-100-0)

[Pitfalls](#page-113-0)

[Debugging](#page-115-0)

```
IPC
```
[Pipes](#page-119-0) [Redirection of](#page-135-0) stdin/stdout [Pitfalls](#page-149-0)

...

### Waiting on a Child Process Example

```
#include <sys/wait.h>
```

```
int status;
pid t child pid, pid;
...
while ((pid = wait(&status)) != child_pid)
{
  if (errno == EINTR) continue;
  if (pid == -1) {
    fprintf(stderr, "Cannot wait!\n");
    exit(EXIT FAILURE);
  }
}
if (WEXITSTATUS(status) == EXIT_SUCCESS) {
```
**[Files](#page-2-0)** [Unix File I/O](#page-2-0) [Stream I/O](#page-38-0)

**Related [Processes](#page-68-0)**

Process

[Properties](#page-75-0)

[Interface](#page-77-0)

Process **[Creation](#page-78-0)** 

Program [Execution](#page-89-0)

Process **[Termination](#page-96-0)** 

Waiting on a [Child Process](#page-100-0)

[Pitfalls](#page-113-0)

[Debugging](#page-115-0)

**[IPC](#page-116-0)**

[Pipes](#page-119-0)

[Redirection of](#page-135-0) stdin/stdout

[Pitfalls](#page-149-0)

### Waiting on a Child Process waitpid

▶ Wait on a specific child process

**#include** <sys/wait.h>

pid\_t waitpid(pid\_t pid, **int** \*status, **int** options);

**[Files](#page-2-0)** [Unix File I/O](#page-2-0) [Stream I/O](#page-38-0)

**Related [Processes](#page-68-0)**

Process [Properties](#page-75-0)

[Interface](#page-77-0)

Process [Creation](#page-78-0)

Program [Execution](#page-89-0)

Process **[Termination](#page-96-0)** 

Waiting on a [Child Process](#page-100-0)

[Pitfalls](#page-113-0)

[Debugging](#page-115-0)

**[IPC](#page-116-0)**

[Pipes](#page-119-0)

[Redirection of](#page-135-0) stdin/stdout [Pitfalls](#page-149-0)

## Waiting on a Child Process waitpid

▶ Wait on a specific child process

```
#include <sys/wait.h>
```
pid\_t waitpid(pid\_t pid, **int** \*status, **int** options);

▶ Examples

```
waitpid(cid, &status, 0);
      // waits on a child process with PID 'cid'
```
waitpid(-1, &status, 0); // equivalent to wait

waitpid(-1, &status, WNOHANG); // does not block

**[Files](#page-2-0)** [Unix File I/O](#page-2-0) [Stream I/O](#page-38-0)

**Related [Processes](#page-68-0)**

Process

[Properties](#page-75-0) [Interface](#page-77-0)

Process **[Creation](#page-78-0)** 

Program [Execution](#page-89-0)

Process **[Termination](#page-96-0)** 

Waiting on a [Child Process](#page-100-0)

[Pitfalls](#page-113-0)

[Debugging](#page-115-0)

**[IPC](#page-116-0)**

[Pipes](#page-119-0)

[Redirection of](#page-135-0) stdin/stdout

[Pitfalls](#page-149-0)

Notification

on Termination of a Child

### If parent should not block

### $\blacktriangleright$  Synchronous

- ▶ waitpid(-1, &status, WNOHANG)
- ▶ Returns exit status when a child terminates
- ▶ Repeating calls  $\rightarrow$  polling

**[Files](#page-2-0)** [Unix File I/O](#page-2-0) [Stream I/O](#page-38-0)

**Related [Processes](#page-68-0)**

Process [Properties](#page-75-0)

[Interface](#page-77-0)

**Process** [Creation](#page-78-0)

Program [Execution](#page-89-0)

Process **[Termination](#page-96-0)** 

Waiting on a [Child Process](#page-100-0)

[Pitfalls](#page-113-0)

[Debugging](#page-115-0)

**[IPC](#page-116-0)**

[Pipes](#page-119-0)

[Redirection of](#page-135-0) stdin/stdout

[Pitfalls](#page-149-0)

Notification

on Termination of a Child

### If parent should not block

### $\blacktriangleright$  Synchronous

- ▶ waitpid(-1, &status, WNOHANG)
- ▶ Returns exit status when a child terminates
- Repeating calls  $\rightarrow$  polling

### $\blacktriangleright$  Asynchronous

- ▶ Signal SIGCHLD is sent to the parent process whenever one of its child processes terminates
- ▶ Catch by installing a signal handler (sigaction)
- $\blacktriangleright$  Call wait in the signal handler

```
Exercise 1:
   files,
processes,
   pipes
```
**Related [Processes](#page-68-0)**

Process [Properties](#page-75-0)

[Interface](#page-77-0)

Process **[Creation](#page-78-0)** 

Program **[Execution](#page-89-0)** 

Process **[Termination](#page-96-0)** 

Waiting on a [Child Process](#page-100-0)

[Pitfalls](#page-113-0)

[Debugging](#page-115-0)

**[IPC](#page-116-0)**

[Pipes](#page-119-0)

[Redirection of](#page-135-0) stdin/stdout

```
Pitfalls
```
## <span id="page-113-0"></span>**Pitfalls**

### **int** main(**int** argc, **char** \*\*argv) { fprintf(stdout, "Hello"); (**void**) fork(); **return** 0; }

Output: "HelloHello"

Why?

```
Exercise 1:
   files,
processes,
  pipes
```

```
Files
Unix File I/O
Stream I/O
```
**Related [Processes](#page-68-0)**

Process [Properties](#page-75-0)

[Interface](#page-77-0)

Process **[Creation](#page-78-0)** 

Program **[Execution](#page-89-0)** 

Process **[Termination](#page-96-0)** 

Waiting on a [Child Process](#page-100-0)

[Pitfalls](#page-113-0)

[Debugging](#page-115-0)

```
IPC
```
[Pipes](#page-119-0)

[Redirection of](#page-135-0) stdin/stdout

```
Pitfalls
```
## **Pitfalls**

```
int main(int argc, char **argv)
{
    fprintf(stdout, "Hello");
    fflush(stdout);
    (void) fork();
    return 0;
}
```
Output: "Hello"

 $\rightarrow$  for all opened streams

**[Files](#page-2-0)** [Unix File I/O](#page-2-0) [Stream I/O](#page-38-0)

**Related [Processes](#page-68-0)**

Process [Properties](#page-75-0)

[Interface](#page-77-0)

Process **[Creation](#page-78-0)** 

Program **[Execution](#page-89-0)** 

Process **[Termination](#page-96-0)** 

Waiting on a [Child Process](#page-100-0)

[Pitfalls](#page-113-0)

[Debugging](#page-115-0)

**[IPC](#page-116-0)**

[Pipes](#page-119-0)

[Redirection of](#page-135-0) stdin/stdout

[Pitfalls](#page-149-0)

<span id="page-115-0"></span>Debugging gdb

## ▶ Before fork is executed: set follow-fork-mode [child|parent]

### Example

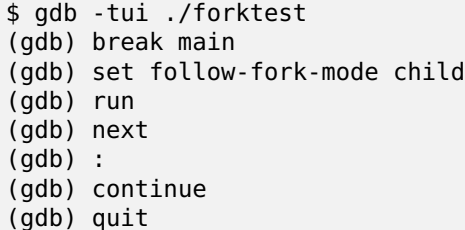

**Related [Processes](#page-68-0)**

Process

[Properties](#page-75-0) [Interface](#page-77-0)

Process

**[Creation](#page-78-0)** 

Program **[Execution](#page-89-0)** 

Process **[Termination](#page-96-0)** 

Waiting on a [Child Process](#page-100-0)

**[Pitfalls](#page-113-0)** 

[Debugging](#page-115-0)

**[IPC](#page-116-0)**

[Pipes](#page-119-0) [Redirection of](#page-135-0) stdin/stdout [Pitfalls](#page-149-0)

# <span id="page-116-0"></span>Inter-Process Communication

Recall

So far:

▶ Signals (e.g., to synchronise between parent and child)  $\rightarrow$  see Development in C I

```
Exercise 1:
   files,
processes,
   pipes
```
**Related [Processes](#page-68-0)**

Process

[Properties](#page-75-0)

[Interface](#page-77-0)

Process **[Creation](#page-78-0)** 

Program **[Execution](#page-89-0)** 

Process **[Termination](#page-96-0)** 

Waiting on a [Child Process](#page-100-0)

**[Pitfalls](#page-113-0)** 

[Debugging](#page-115-0)

#### **[IPC](#page-116-0)**

[Pipes](#page-119-0) [Redirection of](#page-135-0) stdin/stdout [Pitfalls](#page-149-0)

# Inter-Process Communication

Recall

### So far:

▶ Signals (e.g., to synchronise between parent and child)  $\rightarrow$  see Development in C I

New:

**Pipes** 

```
Exercise 1:
   files,
processes,
   pipes
```
**Related [Processes](#page-68-0)**

Process

[Properties](#page-75-0) [Interface](#page-77-0)

Process **[Creation](#page-78-0)** 

Program [Execution](#page-89-0)

Process **[Termination](#page-96-0)** 

Waiting on a [Child Process](#page-100-0)

[Pitfalls](#page-113-0)

[Debugging](#page-115-0)

**[IPC](#page-116-0)**

[Pipes](#page-119-0) [Redirection of](#page-135-0) stdin/stdout [Pitfalls](#page-149-0)

# Inter-Process Communication

Recall

So far:

▶ Signals (e.g., to synchronise between parent and child)  $\rightarrow$  see Development in C I

New:

▶ Pipes

Next lectures:

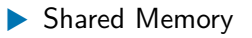

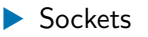

**[Files](#page-2-0)** [Unix File I/O](#page-2-0) [Stream I/O](#page-38-0)

**Related [Processes](#page-68-0)**

Process

[Properties](#page-75-0)

[Interface](#page-77-0)

Process **[Creation](#page-78-0)** 

Program **[Execution](#page-89-0)** 

Process **[Termination](#page-96-0)** 

Waiting on a [Child Process](#page-100-0)

[Pitfalls](#page-113-0)

[Debugging](#page-115-0)

**[IPC](#page-116-0)**

[Pipes](#page-119-0)

[Redirection of](#page-135-0) stdin/stdout [Pitfalls](#page-149-0)

## <span id="page-119-0"></span>Pipes

Overview

### (Unnamed) Pipe

 $=$  unidirectional data channel

 $=$  enables communication between related processes

**[Files](#page-2-0)** [Unix File I/O](#page-2-0) [Stream I/O](#page-38-0)

**Related [Processes](#page-68-0)**

Process [Properties](#page-75-0)

[Interface](#page-77-0)

Process [Creation](#page-78-0)

Program [Execution](#page-89-0)

Process **[Termination](#page-96-0)** 

Waiting on a [Child Process](#page-100-0)

[Pitfalls](#page-113-0)

[Debugging](#page-115-0)

**[IPC](#page-116-0)**

[Pipes](#page-119-0)

[Redirection of](#page-135-0) stdin/stdout [Pitfalls](#page-149-0)

## Pipes

Overview

## (Unnamed) Pipe

- $=$  unidirectional data channel
- $=$  enables communication between related processes

**Example** 

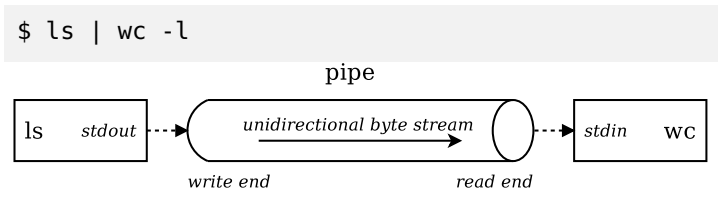

**[Files](#page-2-0)** [Unix File I/O](#page-2-0) [Stream I/O](#page-38-0)

**Related [Processes](#page-68-0)**

Process [Properties](#page-75-0)

[Interface](#page-77-0)

**Process** [Creation](#page-78-0)

Program [Execution](#page-89-0)

Process **[Termination](#page-96-0)** 

Waiting on a [Child Process](#page-100-0)

[Pitfalls](#page-113-0)

[Debugging](#page-115-0)

**[IPC](#page-116-0)**

[Pipes](#page-119-0)

[Redirection of](#page-135-0) stdin/stdout [Pitfalls](#page-149-0)

## Pipes

Overview

## (Unnamed) Pipe

- $=$  unidirectional data channel
- $=$  enables communication between related processes

**Example** 

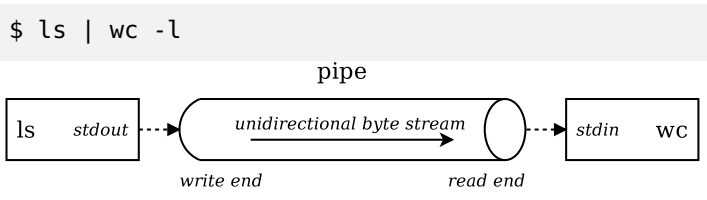

 $\blacktriangleright$  Access to read and write end of the pipe via file descriptors

- Pipe is an unidirectional byte stream
- ▶ Buffered
	- Implicit synchronisation

**[Files](#page-2-0)** [Unix File I/O](#page-2-0) [Stream I/O](#page-38-0)

**Related [Processes](#page-68-0)**

Process

[Properties](#page-75-0)

[Interface](#page-77-0)

Process **[Creation](#page-78-0)** 

Program **[Execution](#page-89-0)** 

Process **[Termination](#page-96-0)** 

Waiting on a [Child Process](#page-100-0)

[Pitfalls](#page-113-0)

[Debugging](#page-115-0)

**[IPC](#page-116-0)**

[Pipes](#page-119-0)

[Redirection of](#page-135-0) stdin/stdout [Pitfalls](#page-149-0)

Pipes Create

▶ Create a pipe

**#include** <unistd.h>

**int** pipe(**int** pipefd[2]);

**[Files](#page-2-0)** [Unix File I/O](#page-2-0) [Stream I/O](#page-38-0)

**Related [Processes](#page-68-0)**

Process [Properties](#page-75-0)

[Interface](#page-77-0)

Process [Creation](#page-78-0)

Program [Execution](#page-89-0)

Process **[Termination](#page-96-0)** 

Waiting on a [Child Process](#page-100-0)

[Pitfalls](#page-113-0)

[Debugging](#page-115-0)

**[IPC](#page-116-0)**

[Pipes](#page-119-0)

[Redirection of](#page-135-0) stdin/stdout [Pitfalls](#page-149-0)

Pipes Create

 $\blacktriangleright$  Create a pipe

**#include** <unistd.h>

```
int pipe(int pipefd[2]);
```
▶ File descriptors of read and write end are returned in specified integer array pipefd

- $\blacktriangleright$  pipefd[0] read end
- $\triangleright$  pipefd[1] write end

**[Files](#page-2-0)** [Unix File I/O](#page-2-0) [Stream I/O](#page-38-0)

**Related [Processes](#page-68-0)**

Process [Properties](#page-75-0)

[Interface](#page-77-0)

Process [Creation](#page-78-0)

Program [Execution](#page-89-0)

Process **[Termination](#page-96-0)** 

Waiting on a [Child Process](#page-100-0)

[Pitfalls](#page-113-0)

[Debugging](#page-115-0)

**[IPC](#page-116-0)**

[Pipes](#page-119-0)

[Redirection of](#page-135-0) stdin/stdout [Pitfalls](#page-149-0)

Pipes Create

 $\blacktriangleright$  Create a pipe

**#include** <unistd.h>

```
int pipe(int pipefd[2]);
```
- ▶ File descriptors of read and write end are returned in specified integer array pipefd
	- $\blacktriangleright$  pipefd[0] read end
	- $\blacktriangleright$  pipefd[1] write end
- ▶ Close unused ends
	- Use read/write end via stream-IO (fdopen, etc.)

**[Files](#page-2-0)** [Unix File I/O](#page-2-0) [Stream I/O](#page-38-0)

**Related [Processes](#page-68-0)**

Process [Properties](#page-75-0)

[Interface](#page-77-0)

Process [Creation](#page-78-0)

Program [Execution](#page-89-0)

Process **[Termination](#page-96-0)** 

Waiting on a [Child Process](#page-100-0)

[Pitfalls](#page-113-0)

[Debugging](#page-115-0)

**[IPC](#page-116-0)**

[Pipes](#page-119-0)

[Redirection of](#page-135-0) stdin/stdout [Pitfalls](#page-149-0)

Pipes Create

 $\blacktriangleright$  Create a pipe

**#include** <unistd.h>

```
int pipe(int pipefd[2]);
```
- ▶ File descriptors of read and write end are returned in specified integer array pipefd
	- $\blacktriangleright$  pipefd[0] read end
	- $\blacktriangleright$  pipefd[1] write end
- ▶ Close unused ends
- ▶ Use read/write end via stream-IO (fdopen, etc.)
- ▶ A child process inherits the pipe  $\rightarrow$  common access

**[Files](#page-2-0)** [Unix File I/O](#page-2-0) [Stream I/O](#page-38-0)

**Related [Processes](#page-68-0)**

Process [Properties](#page-75-0)

[Interface](#page-77-0)

Process [Creation](#page-78-0)

Program **[Execution](#page-89-0)** 

Process **[Termination](#page-96-0)** 

Waiting on a [Child Process](#page-100-0)

[Pitfalls](#page-113-0)

[Debugging](#page-115-0)

**[IPC](#page-116-0)**

[Pipes](#page-119-0)

[Redirection of](#page-135-0) stdin/stdout [Pitfalls](#page-149-0)

## Unnamed Pipes

Illustration

pipe;

#### Parent process

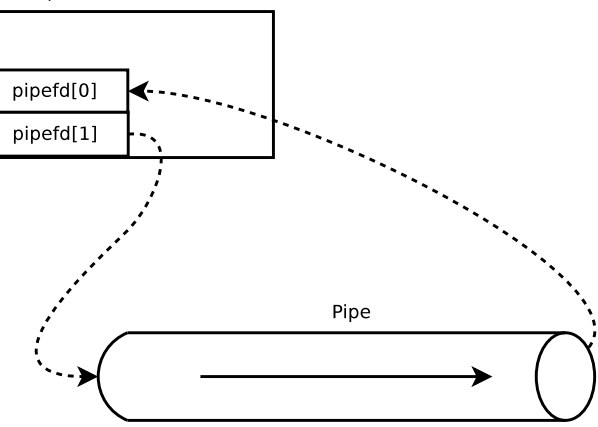

**[Files](#page-2-0)** [Unix File I/O](#page-2-0) [Stream I/O](#page-38-0)

**Related [Processes](#page-68-0)**

Process [Properties](#page-75-0)

[Interface](#page-77-0)

Process **[Creation](#page-78-0)** 

Program **[Execution](#page-89-0)** 

Process **[Termination](#page-96-0)** 

Waiting on a [Child Process](#page-100-0)

[Pitfalls](#page-113-0)

[Debugging](#page-115-0)

**[IPC](#page-116-0)**

[Pipes](#page-119-0)

[Redirection of](#page-135-0) stdin/stdout [Pitfalls](#page-149-0)

# Unnamed Pipes

Illustration

pipe; fork;

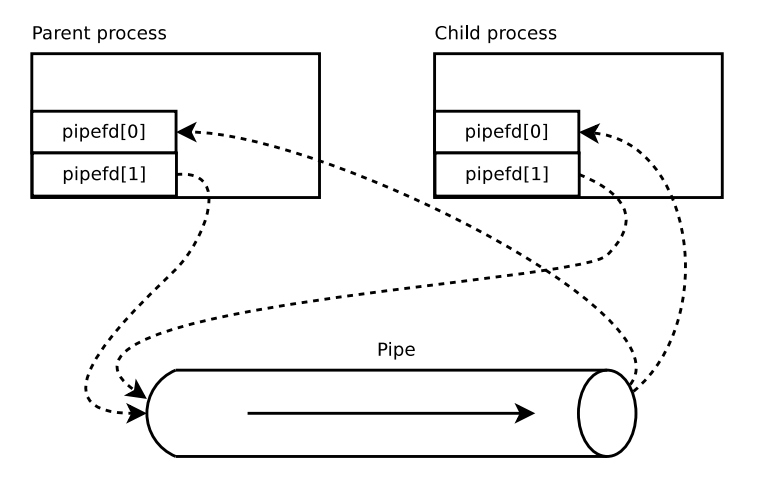

#### **[Files](#page-2-0)** [Unix File I/O](#page-2-0) [Stream I/O](#page-38-0)

#### **Related [Processes](#page-68-0)**

- Process [Properties](#page-75-0)
- [Interface](#page-77-0)
- Process **[Creation](#page-78-0)**
- Program **[Execution](#page-89-0)**
- Process **[Termination](#page-96-0)**
- Waiting on a [Child Process](#page-100-0)
- [Pitfalls](#page-113-0)
- [Debugging](#page-115-0)

#### **[IPC](#page-116-0)**

- [Pipes](#page-119-0)
- [Redirection of](#page-135-0) stdin/stdout [Pitfalls](#page-149-0)

# Unnamed Pipes

Illustration

### pipe; fork; close unused ends;

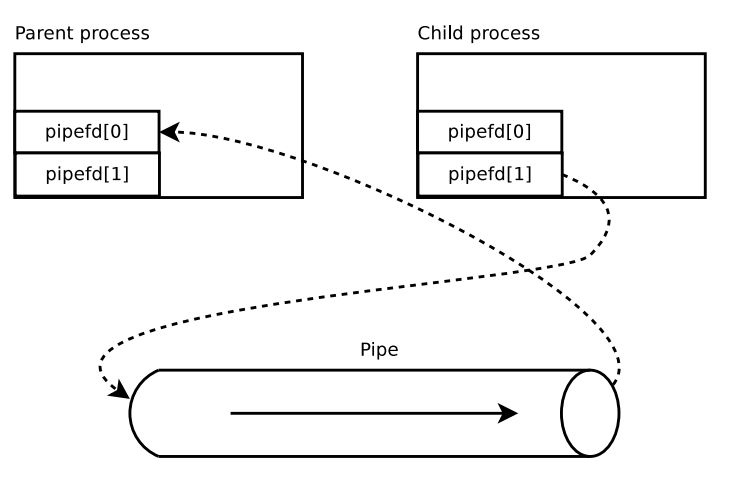

**[Files](#page-2-0)** [Unix File I/O](#page-2-0) [Stream I/O](#page-38-0)

**Related [Processes](#page-68-0)**

Process [Properties](#page-75-0)

[Interface](#page-77-0)

Process **[Creation](#page-78-0)** 

Program **[Execution](#page-89-0)** 

Process **[Termination](#page-96-0)** 

Waiting on a [Child Process](#page-100-0)

[Pitfalls](#page-113-0)

[Debugging](#page-115-0)

**[IPC](#page-116-0)**

[Pipes](#page-119-0)

[Redirection of](#page-135-0) stdin/stdout [Pitfalls](#page-149-0)

Unnamed Pipes Implicit Synchronisation

▶ read blocks on empty pipe

 $\blacktriangleright$  write blocks on full pipe

**[Files](#page-2-0)** [Unix File I/O](#page-2-0) [Stream I/O](#page-38-0)

**Related [Processes](#page-68-0)**

Process [Properties](#page-75-0)

[Interface](#page-77-0)

Process [Creation](#page-78-0)

Program [Execution](#page-89-0)

Process **[Termination](#page-96-0)** 

Waiting on a [Child Process](#page-100-0)

[Pitfalls](#page-113-0)

[Debugging](#page-115-0)

**[IPC](#page-116-0)**

[Pipes](#page-119-0)

[Redirection of](#page-135-0) stdin/stdout [Pitfalls](#page-149-0)

Unnamed Pipes Implicit Synchronisation

- ▶ read blocks on empty pipe
- $\blacktriangleright$  write blocks on full pipe
- ▶ read indicates end-of-file if all write ends are closed (return value 0)
- ▶ Write creates signal SIGPIPE if all read ends are closed (if signal ignored/handled: write fails with errno EPIPE)

**[Files](#page-2-0)** [Unix File I/O](#page-2-0) [Stream I/O](#page-38-0)

**Related [Processes](#page-68-0)**

Process [Properties](#page-75-0)

[Interface](#page-77-0)

**Process** [Creation](#page-78-0)

Program [Execution](#page-89-0)

Process **[Termination](#page-96-0)** 

Waiting on a [Child Process](#page-100-0)

[Pitfalls](#page-113-0)

[Debugging](#page-115-0)

**[IPC](#page-116-0)**

[Pipes](#page-119-0)

[Redirection of](#page-135-0) stdin/stdout [Pitfalls](#page-149-0)

Unnamed Pipes Implicit Synchronisation

- ▶ read blocks on empty pipe
- $\blacktriangleright$  write blocks on full pipe
- ▶ read indicates end-of-file if all write ends are closed (return value 0)
- ▶ Write creates signal SIGPIPE if all read ends are closed (if signal ignored/handled: write fails with errno EPIPE)

### Therefore...

... close unused ends, to get this behaviour (end-of-file and SIGPIPE/EPIPE).

**[Files](#page-2-0)** [Unix File I/O](#page-2-0) [Stream I/O](#page-38-0)

**Related [Processes](#page-68-0)**

Process [Properties](#page-75-0)

[Interface](#page-77-0)

**Process** [Creation](#page-78-0)

Program [Execution](#page-89-0)

Process **[Termination](#page-96-0)** 

Waiting on a [Child Process](#page-100-0)

[Pitfalls](#page-113-0)

[Debugging](#page-115-0)

**[IPC](#page-116-0)**

[Pipes](#page-119-0)

[Redirection of](#page-135-0) stdin/stdout [Pitfalls](#page-149-0)

Unnamed Pipes Implicit Synchronisation

- ▶ read blocks on empty pipe
- $\blacktriangleright$  write blocks on full pipe
- ▶ read indicates end-of-file if all write ends are closed (return value 0)
- ▶ Write creates signal SIGPIPE if all read ends are closed (if signal ignored/handled: write fails with errno EPIPE)

### Therefore...

... close unused ends, to get this behaviour (end-of-file and SIGPIPE/EPIPE).

Besides, the kernel removes pipes with all ends closed.

**[Files](#page-2-0)** [Unix File I/O](#page-2-0) [Stream I/O](#page-38-0)

**Related [Processes](#page-68-0)**

Process [Properties](#page-75-0)

[Interface](#page-77-0)

Process **[Creation](#page-78-0)** 

Program **[Execution](#page-89-0)** 

Process **[Termination](#page-96-0)** 

Waiting on a [Child Process](#page-100-0)

[Pitfalls](#page-113-0)

[Debugging](#page-115-0)

**[IPC](#page-116-0)**

[Pipes](#page-119-0)

[Redirection of](#page-135-0) stdin/stdout [Pitfalls](#page-149-0)

## Unnamed Pipes

What about named pipes?

▶ Unnamed pipes

▶ |  $\blacktriangleright$  pipe(2)

**[Files](#page-2-0)** [Unix File I/O](#page-2-0) [Stream I/O](#page-38-0)

**Related [Processes](#page-68-0)**

Process

[Properties](#page-75-0) [Interface](#page-77-0)

Process **[Creation](#page-78-0)** 

Program [Execution](#page-89-0)

Process **[Termination](#page-96-0)** 

Waiting on a [Child Process](#page-100-0)

[Pitfalls](#page-113-0)

[Debugging](#page-115-0)

**[IPC](#page-116-0)**

[Pipes](#page-119-0)

[Redirection of](#page-135-0) stdin/stdout [Pitfalls](#page-149-0)

## Unnamed Pipes

What about named pipes?

▶ Unnamed pipes

▶ |  $\blacktriangleright$  pipe(2)

- ▶ Named pipes
	- $\blacktriangleright$  mkfifo(1), mknod(2)
	- $\blacktriangleright$  Usage similar to files.
	- ▶ (Will not be dealt with any further throughout this course.)

**Related [Processes](#page-68-0)**

Process [Properties](#page-75-0)

[Interface](#page-77-0)

Process **[Creation](#page-78-0)** 

Program **[Execution](#page-89-0)** 

Process **[Termination](#page-96-0)** 

Waiting on a [Child Process](#page-100-0)

[Pitfalls](#page-113-0)

[Debugging](#page-115-0)

**[IPC](#page-116-0)**

[Pipes](#page-119-0)

[Redirection of](#page-135-0) stdin/stdout [Pitfalls](#page-149-0)

## <span id="page-135-0"></span>Redirection of stdin/stdout Why?

▶ Main application: pipes

▶ Example: shell redirection of stdin and stdout

**Related [Processes](#page-68-0)**

Process [Properties](#page-75-0)

[Interface](#page-77-0)

Process [Creation](#page-78-0)

Program [Execution](#page-89-0)

Process **[Termination](#page-96-0)** 

Waiting on a [Child Process](#page-100-0)

[Pitfalls](#page-113-0)

[Debugging](#page-115-0)

**[IPC](#page-116-0)**

[Pipes](#page-119-0)

[Redirection of](#page-135-0) stdin/stdout [Pitfalls](#page-149-0)

## Redirection of stdin/stdout Why?

▶ Main application: pipes

▶ Example: shell redirection of stdin and stdout

Scenario:

▶ A process may be forked or not  $\rightarrow$  uses standard IO

- **[Files](#page-2-0)** [Unix File I/O](#page-2-0) [Stream I/O](#page-38-0)
- **Related [Processes](#page-68-0)**
- Process [Properties](#page-75-0)
- [Interface](#page-77-0)
- Process [Creation](#page-78-0)
- Program [Execution](#page-89-0)
- Process **[Termination](#page-96-0)**
- Waiting on a [Child Process](#page-100-0)
- [Pitfalls](#page-113-0)
- [Debugging](#page-115-0)
- **[IPC](#page-116-0)**
- [Pipes](#page-119-0)
- [Redirection of](#page-135-0) stdin/stdout [Pitfalls](#page-149-0)

## Redirection of stdin/stdout Why?

- ▶ Main application: pipes
- ▶ Example: shell redirection of stdin and stdout
- Scenario:
	- ▶ A process may be forked or not  $\rightarrow$  uses standard IO
	- ▶ A parent process forks and executes another program
- **[Files](#page-2-0)** [Unix File I/O](#page-2-0) [Stream I/O](#page-38-0)
- **Related [Processes](#page-68-0)**
- Process **[Properties](#page-75-0)**
- [Interface](#page-77-0)
- **Process** [Creation](#page-78-0)
- Program [Execution](#page-89-0)
- Process **[Termination](#page-96-0)**
- Waiting on a [Child Process](#page-100-0)
- [Pitfalls](#page-113-0)
- [Debugging](#page-115-0)
- **[IPC](#page-116-0)**
- [Pipes](#page-119-0)
- [Redirection of](#page-135-0) stdin/stdout [Pitfalls](#page-149-0)

## Redirection of stdin/stdout Why?

- ▶ Main application: pipes
- Example: shell redirection of stdin and stdout
- Scenario:
	- ▶ A process may be forked or not  $\rightarrow$  uses standard IO
	- ▶ A parent process forks and executes another program
		- Parent usually wants to use the child's output  $\rightarrow$  redirect stdin (file descriptor 0, STDIN FILENO) and/or stdout (file descriptor 1, STDOUT FILENO) in new process

**Related [Processes](#page-68-0)**

Process [Properties](#page-75-0)

[Interface](#page-77-0)

Process [Creation](#page-78-0)

Program [Execution](#page-89-0)

Process **[Termination](#page-96-0)** 

Waiting on a [Child Process](#page-100-0)

[Pitfalls](#page-113-0)

[Debugging](#page-115-0)

**[IPC](#page-116-0)**

[Pipes](#page-119-0)

[Redirection of](#page-135-0) stdin/stdout [Pitfalls](#page-149-0)

## Redirection of stdin/stdout Approach

▶ Close file descriptors for standard I/O (stdin, stdout) Duplicate opened file descriptor (e.g., a pipe's end) to the

closed one

**#include** <unistd.h>

```
int dup(int oldfd);
int dup2(int oldfd, int newfd);
```
Close duplicated file descriptor

#### **Related [Processes](#page-68-0)**

- Process
- [Properties](#page-75-0)
- [Interface](#page-77-0)
- Process [Creation](#page-78-0)
- Program [Execution](#page-89-0)
- Process **[Termination](#page-96-0)**
- Waiting on a [Child Process](#page-100-0)
- [Pitfalls](#page-113-0)
- [Debugging](#page-115-0)

#### **[IPC](#page-116-0)**

- [Pipes](#page-119-0)
- [Redirection of](#page-135-0) stdin/stdout [Pitfalls](#page-149-0)

## Redirection of stdin/stdout dup / dup2

## ▶ dup(oldfd) duplicates file descriptor oldfd

- ▶ New file descriptor uses smallest unused ID  $=$  entry in file descriptor table
- ▶ Duplicated file descriptor points to the same open file description (equal file offset, status flags)  $\rightarrow$  see Open(2)

#### **Related [Processes](#page-68-0)**

- Process
- **[Properties](#page-75-0)**
- [Interface](#page-77-0)
- **Process** [Creation](#page-78-0)
- Program [Execution](#page-89-0)
- Process **[Termination](#page-96-0)**
- Waiting on a [Child Process](#page-100-0)
- [Pitfalls](#page-113-0)
- [Debugging](#page-115-0)

#### **[IPC](#page-116-0)**

#### [Pipes](#page-119-0)

[Redirection of](#page-135-0) stdin/stdout [Pitfalls](#page-149-0)

## Redirection of stdin/stdout dup / dup2

## ▶ dup(oldfd) duplicates file descriptor oldfd

- ▶ New file descriptor uses smallest unused ID  $=$  entry in file descriptor table
- ▶ Duplicated file descriptor points to the same open file description (equal file offset, status flags)  $\rightarrow$  see Open(2)

## ▶ dup2(oldfd, newfd) duplicates oldfd

- New file descriptor uses ID newfd
- $\blacktriangleright$  (Implicitly) closes the file descriptor new <sup>f</sup>d (if necessary)
- ▶ newfd points to the same open file description like oldfd

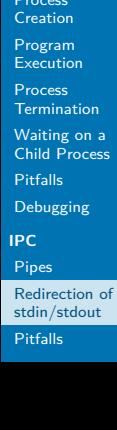

## Redirection of stdin/stdout

Example: redirect stdout to opened file

### [Unix File I/O](#page-2-0) [Stream I/O](#page-38-0)

**[Exercise 1:](#page-0-0) files, processes, pipes**

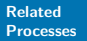

**[Files](#page-2-0)**

Process

[Properties](#page-75-0)

[Interface](#page-77-0)

Process

#### Process A Open file table **File descriptor table** (system-wide)  $fd$ file file status inode flags ptr offset flags ptr  $(stat)$  $fd<sub>0</sub>$  $\overline{0}$  $fd<sub>1</sub>$ (stdout)  $fd2$ (stderr)  $\blacktriangleright$  23  $\blacktriangleright$  30

**[Files](#page-2-0)** [Unix File I/O](#page-2-0) [Stream I/O](#page-38-0)

**Related [Processes](#page-68-0)**

Process [Properties](#page-75-0)

[Interface](#page-77-0)

Process **[Creation](#page-78-0)** 

Program **[Execution](#page-89-0)** 

Process **[Termination](#page-96-0)** 

Waiting on a [Child Process](#page-100-0)

[Pitfalls](#page-113-0)

[Debugging](#page-115-0)

**[IPC](#page-116-0)**

[Pipes](#page-119-0)

[Redirection of](#page-135-0) stdin/stdout [Pitfalls](#page-149-0)

## Redirection of stdin/stdout

Example: redirect stdout to opened file

open file;

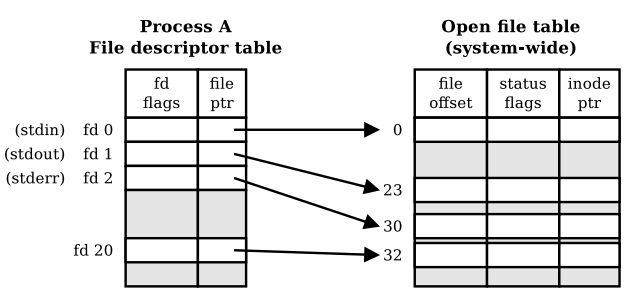
**[Files](#page-2-0)** [Unix File I/O](#page-2-0) [Stream I/O](#page-38-0)

**Related [Processes](#page-68-0)**

Process [Properties](#page-75-0)

[Interface](#page-77-0)

Process **[Creation](#page-78-0)** 

Program [Execution](#page-89-0)

Process **[Termination](#page-96-0)** 

Waiting on a [Child Process](#page-100-0)

[Pitfalls](#page-113-0)

[Debugging](#page-115-0)

**[IPC](#page-116-0)**

[Pipes](#page-119-0)

[Redirection of](#page-135-0) stdin/stdout [Pitfalls](#page-149-0)

## Redirection of stdin/stdout

Example: redirect stdout to opened file

open file; close stdout;

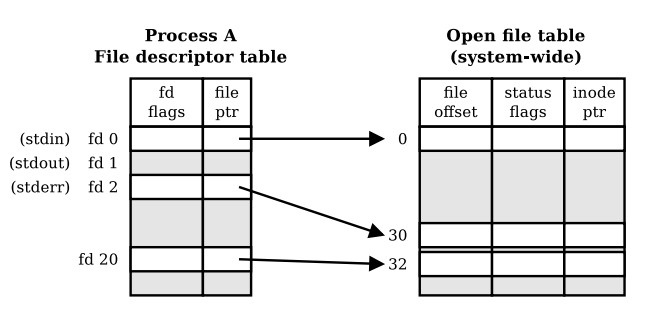

**[Files](#page-2-0)** [Unix File I/O](#page-2-0) [Stream I/O](#page-38-0)

**Related [Processes](#page-68-0)**

Process [Properties](#page-75-0)

[Interface](#page-77-0)

Process **[Creation](#page-78-0)** 

Program **[Execution](#page-89-0)** 

Process **[Termination](#page-96-0)** 

Waiting on a [Child Process](#page-100-0)

[Pitfalls](#page-113-0)

[Debugging](#page-115-0)

**[IPC](#page-116-0)**

[Pipes](#page-119-0)

[Redirection of](#page-135-0) stdin/stdout [Pitfalls](#page-149-0)

## Redirection of stdin/stdout

Example: redirect stdout to opened file

open file; close stdout; dup;

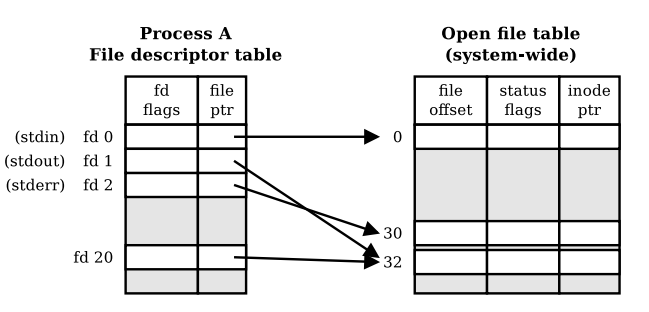

**[Files](#page-2-0)** [Unix File I/O](#page-2-0) [Stream I/O](#page-38-0)

#### **Related [Processes](#page-68-0)**

Process [Properties](#page-75-0)

[Interface](#page-77-0)

Process **[Creation](#page-78-0)** 

Program **[Execution](#page-89-0)** 

Process **[Termination](#page-96-0)** 

Waiting on a [Child Process](#page-100-0)

[Pitfalls](#page-113-0)

[Debugging](#page-115-0)

**[IPC](#page-116-0)**

[Pipes](#page-119-0)

[Redirection of](#page-135-0) stdin/stdout [Pitfalls](#page-149-0)

# Redirection of stdin/stdout

Example: redirect stdout to opened file

open file; close stdout; dup; close file;

Process A Open file table **File descriptor table** (system-wide) file fd file status inode flags offset flags ptr ptr (stdin)  $fd<sub>0</sub>$  $\Omega$  $(statout)$ fd $1$ (stderr)  $fd<sub>2</sub>$  $.30$ 32

**[Files](#page-2-0)** [Unix File I/O](#page-2-0) [Stream I/O](#page-38-0)

**Related [Processes](#page-68-0)**

Process [Properties](#page-75-0)

[Interface](#page-77-0)

Process [Creation](#page-78-0)

Program [Execution](#page-89-0)

Process **[Termination](#page-96-0)** 

Waiting on a [Child Process](#page-100-0)

[Pitfalls](#page-113-0)

[Debugging](#page-115-0)

**[IPC](#page-116-0)**

[Pipes](#page-119-0)

[Redirection of](#page-135-0) stdin/stdout [Pitfalls](#page-149-0)

Redirection of stdin/stdout

Example: redirect stdout to log.txt

**#include** <fcntl.h> **#include** <sys/types.h> **#include** <unistd.h>

**int** fd;

// TODO error handling!

 $fd = open("log.txt", 0 WRONLY | 0 CREAT);$ 

dup2(fd, // old descriptor STDOUT FILENO); // new descriptor

```
close(fd);
```

```
execlp("ls", "ls", NULL);
```

```
Exercise 1:
   files,
 processes,
  pipes
Files
Unix File I/O
Stream I/O
Related
Processes
Process
Properties
Interface
Process
Creation
Program
Execution
Process
Termination
Waiting on a
Child Process
Pitfalls
Debugging
IPC
Pipes
Redirection of
stdin/stdout
Pitfalls
           Redirection of stdin/stdout
           Example: redirect stdin to pipe
              // TODO error handling!
              int pipefd[2];
              pipe(pipefd); // create pipe
              pid t pid = fork();
              switch(pid) {
                 :
                 case 0: // child counting lines from parent
                   close(pipefd[1]); // close unused write end
                   dup2(pipefd[0], // old descriptor - read end
                         STDIN FILENO); // new descriptor
                   close(pipefd[0]);
                   execlp("wc", "wc", "-l", NULL);
                   // should not reach this line
                 :
```
#### **[Files](#page-2-0)** [Unix File I/O](#page-2-0) [Stream I/O](#page-38-0)

**Related [Processes](#page-68-0)**

Process

[Properties](#page-75-0)

[Interface](#page-77-0)

Process [Creation](#page-78-0)

Program [Execution](#page-89-0)

Process **[Termination](#page-96-0)** 

Waiting on a [Child Process](#page-100-0)

[Pitfalls](#page-113-0)

[Debugging](#page-115-0)

**[IPC](#page-116-0)**

[Pipes](#page-119-0)

[Pitfalls](#page-149-0)

[Redirection of](#page-135-0) stdin/stdout

#### <span id="page-149-0"></span>Pitfalls

#### Pipes are unidirectional

- ▶ Bidirectional: two pipes, but ...
	- ▶ Erroneous synchronisation (deadlock, e.g., both processes read from empty pipe)
- ▶ Synchronisation & Buffer
	- $\blacktriangleright$  Use fflush()
	- ▶ Configure buffer (setbuf(3), setvbuf(3))

**[Files](#page-2-0)** [Unix File I/O](#page-2-0) [Stream I/O](#page-38-0)

**Related [Processes](#page-68-0)**

Process [Properties](#page-75-0) [Interface](#page-77-0)

**Process** [Creation](#page-78-0)

Program [Execution](#page-89-0)

Process **[Termination](#page-96-0)** 

Waiting on a [Child Process](#page-100-0)

[Pitfalls](#page-113-0)

[Debugging](#page-115-0)

**[IPC](#page-116-0)**

[Pipes](#page-119-0) [Redirection of](#page-135-0) stdin/stdout [Pitfalls](#page-149-0)

## <span id="page-150-0"></span>Tips for the Exercise

 $\blacktriangleright$  Try to parallel the functionality of your program (as much as possible)

#### Example

DO NOT: The parent first reads all input from a file to an array. It then sends the data within one burst to the child. The child processes the data and outputs the result. INSTEAD DO: The parent reads line-by-line from a file. Each line is sent to the client immediately. Reading and processing of the lines happens in parallel.

**[Files](#page-2-0)** [Unix File I/O](#page-2-0) [Stream I/O](#page-38-0)

**Related [Processes](#page-68-0)**

Process [Properties](#page-75-0)

[Interface](#page-77-0)

Process [Creation](#page-78-0)

Program [Execution](#page-89-0)

Process **[Termination](#page-96-0)** 

Waiting on a [Child Process](#page-100-0)

[Pitfalls](#page-113-0)

[Debugging](#page-115-0)

**[IPC](#page-116-0)**

[Pipes](#page-119-0) [Redirection of](#page-135-0) stdin/stdout [Pitfalls](#page-149-0)

## Tips for the Exercise

▶ Communicate over pipes (do not exploit inherited memory areas)

#### Example

DO NOT: The parent reads a file and saves its content into an array and forks a child. The child processes the data from the array.

INSTEAD DO: The parent communicates the data from the file over a pipe.

 $\blacktriangleright$  However, you may pass options/flags/settings to the child (process). For example, use inherited variable argv to set arguments when using exec.

**[Files](#page-2-0)** [Unix File I/O](#page-2-0) [Stream I/O](#page-38-0)

**Related [Processes](#page-68-0)**

Process

[Properties](#page-75-0)

[Interface](#page-77-0)

Process **[Creation](#page-78-0)** 

Program **[Execution](#page-89-0)** 

Process **[Termination](#page-96-0)** 

Waiting on a [Child Process](#page-100-0)

[Pitfalls](#page-113-0)

[Debugging](#page-115-0)

**[IPC](#page-116-0)**

[Pipes](#page-119-0) [Redirection of](#page-135-0) stdin/stdout

[Pitfalls](#page-149-0)

#### Exercise 1

▶ 1A: Implement a simple Unix tool

- ▶ Become acquainted with the C language
- ▶ Argument handling
- ▶ Learn to use Makefiles

**[Files](#page-2-0)** [Unix File I/O](#page-2-0) [Stream I/O](#page-38-0)

**Related [Processes](#page-68-0)**

Process **[Properties](#page-75-0)** 

[Interface](#page-77-0)

Process [Creation](#page-78-0)

Program [Execution](#page-89-0)

Process **[Termination](#page-96-0)** 

Waiting on a [Child Process](#page-100-0)

[Pitfalls](#page-113-0)

[Debugging](#page-115-0)

**[IPC](#page-116-0)**

[Pipes](#page-119-0)

[Redirection of](#page-135-0) stdin/stdout [Pitfalls](#page-149-0)

#### Exercise 1

▶ 1A: Implement a simple Unix tool

- Become acquainted with the C language
- ▶ Argument handling
- ▶ Learn to use Makefiles
- ▶ 1B: Multiple communicating processes
	- $\blacktriangleright$  fork/exec/wait
		- ▶ Start further programs
	- ▶ Unnamed Pipes
		- ▶ Communication between related processes
		- Redirection of stdin/stdout

**[Files](#page-2-0)** [Unix File I/O](#page-2-0) [Stream I/O](#page-38-0)

**Related [Processes](#page-68-0)**

Process

[Properties](#page-75-0)

[Interface](#page-77-0)

Process [Creation](#page-78-0)

Program [Execution](#page-89-0)

Process **[Termination](#page-96-0)** 

Waiting on a [Child Process](#page-100-0)

[Pitfalls](#page-113-0)

[Debugging](#page-115-0)

**[IPC](#page-116-0)**

[Pipes](#page-119-0) [Redirection of](#page-135-0)

stdin/stdout [Pitfalls](#page-149-0)

#### **Material**

- ▶ Michael Kerrisk: A Linux and UNIX System Programming Handbook, No Starch Press, 2010.
- man pages: fork $(2)$ , exec $(3)$ , execve $(2)$ , exit $(3)$ , wait $(3)$ ,  $pipe(2)$ ,  $dup(2)$
- ▶ gdb Debugging Forks:

<https://sourceware.org/gdb/onlinedocs/gdb/Forks.html>